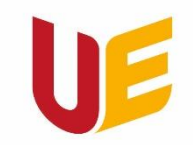

Filia w Jeleniej Górze

# Spotkanie w sprawie organizacji zajęć w nowym roku akademickim

II rok I stopień SS i SN<br>III rok I stopień SS i SN<br>II rok II stopień SS i SN

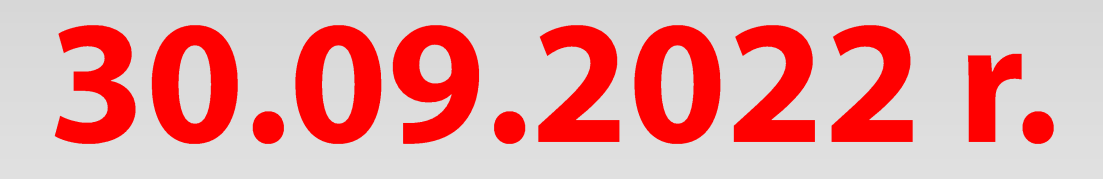

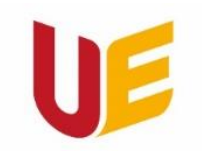

Filia w Jeleniei Górze

### **Dziekan Filii** dr hab. Elżbieta Sobczak, prof. UEW

Bud. A, pok. 56 (pokój Dziekana), Tel.: 75 75 38 204

Mail: elzbieta.sobczak@ue.wroc.pl

Dyżur dziekański: środy, godz. 12.00-13.00 (pok. 56, mail, Teams, telefon)

### Napisz do Dziekana

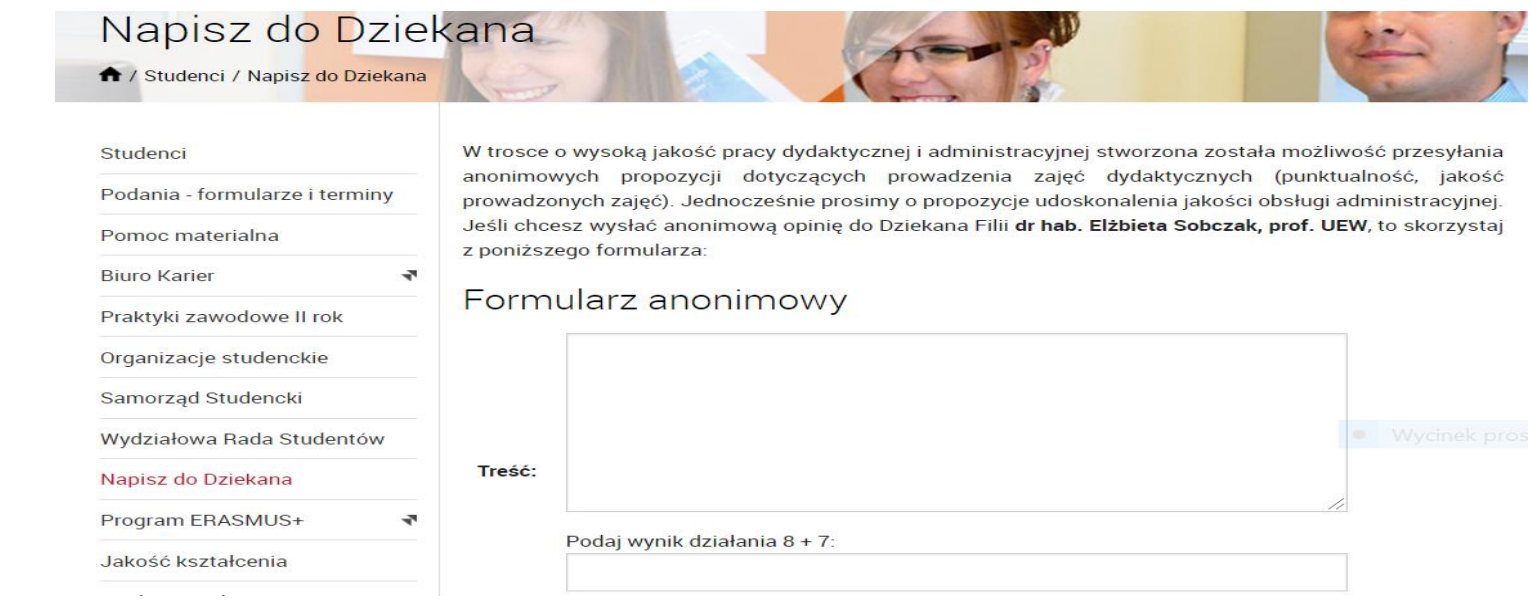

Wiadomość jest anonimowa. Naprawdę anonimowa – jeśli ktoś zada pytanie, to musi się podpisać, bo nie uzyska odpowiedzi!

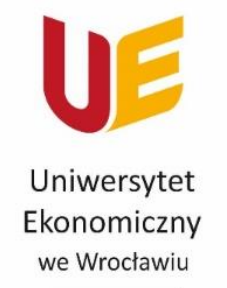

Filia w Jeleniej Górze

### **Prodziekan Filii** dr hab. Robert Kurek, prof. UEW

Bud. A, pok. 57 (pokój Prodziekana) / pok. 83 Tel.: 75 75 38 327 / 75 75 38 384 Mail: robert.kurek@ue.wroc.pl (pisząc wiadomość proszę podać swój nr telefonu!)

Teams: dzwonić wyszukując nazwisko

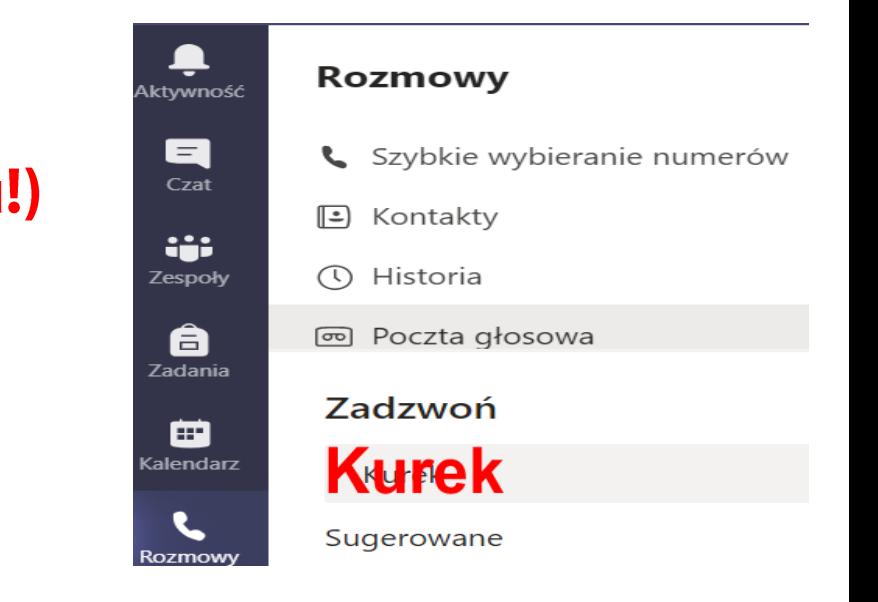

### Dyżur prodziekański:

Wtorki: 12.45-13.45 (pok. 57 w budynku głównym, Teams: chat, telefon) Soboty (w terminach zjazdów, po uprzednim umówieniu się): (pok. 57, Teams: chat, telefon - 607 180 564 - śmiało dzwonić)

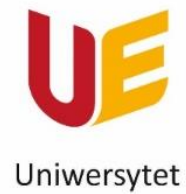

Ekonomiczny we Wrocławiu

Filia w Jeleniej Górze

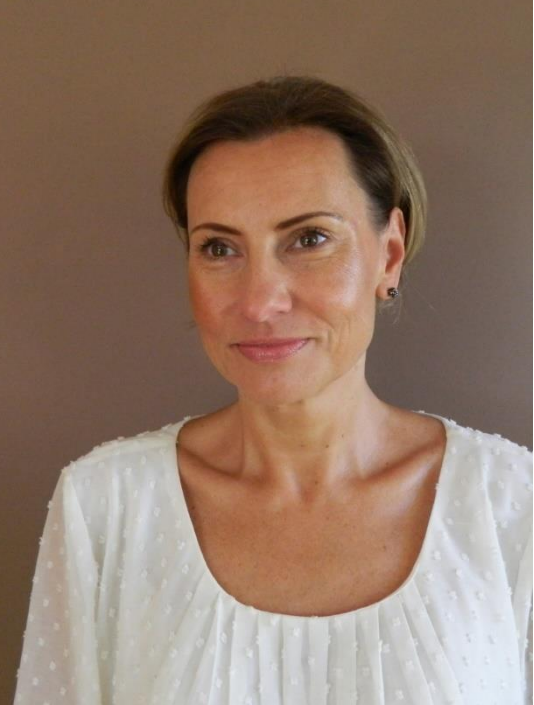

**Menedżerowe kierunków Uniwersytetu Ekonomicznego we Wrocławiu, Filia w Jeleniej Górze**

**Ekonomia biznesu i finanse** *dr Elżbieta* Życzkowska *elzbieta.zyczkowska@ue.wroc.pl*

### **Zarządzanie w nowoczesnej gospodarce**

*dr Tomasz Brzozowski tomasz.brzozowski@ue.wroc.pl*

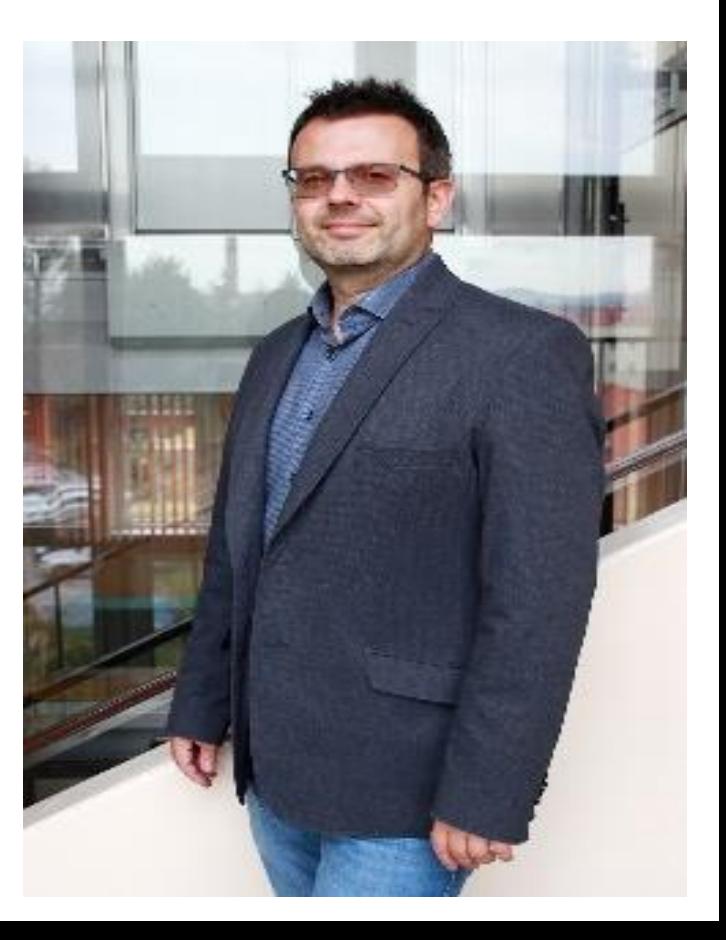

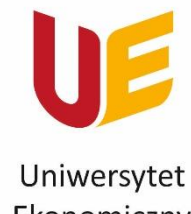

Ekonomiczny we Wrocławiu

Filia w Jeleniej Górze

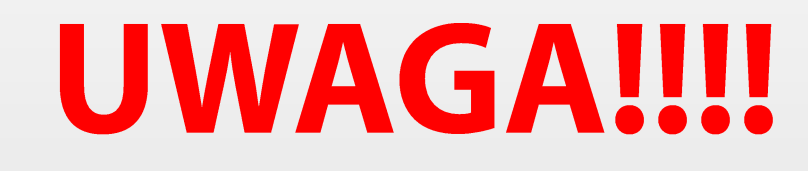

### **NOWY REGULAMIN STUDIÓW**

http://www.ue.wroc.pl/p/dla\_pracownikow/uchwal y senatu 2022/14.pdf

### **UCHWAŁA NR R.0000.14.2022** SENATU UNIWERSYTETU EKONOMICZNEGO WE WROCŁAWIU z dnia 21 kwietnia 2022 r.

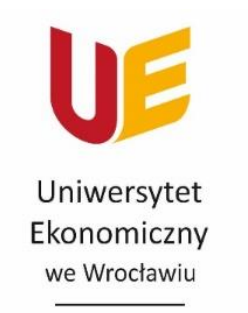

#### Filia w Jeleniej Górze

# PRAWA STUDENTA

2. Obecność na wykładach jest prawem i dobrym obyczajem studenckim.

Weryfikacja efektów uczenia się nie może odbywać się na podstawie obecności na wykładzie.

Nieobecność na wykładzie nie wpływa na końcową ocenę z przedmiotu z zastrzeżeniem § 13 ust. 6 (zdanie pierwsze).

Student przystępuje do zaliczeń i egzaminów w ustalonych terminach.

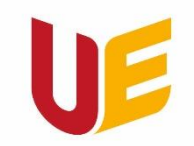

Filia w Jeleniej Górze

#### Zmiany w regulaminie studiów

#### Obowiązki studenta:

2. Student pierwszego stopnia ma obowiązek zrealizować dwa semestry zajęć wychowania fizycznego (studia stacjonarne) i dwa przedmioty humanistyczne zgodnie z realizowanym programem studiów.

3. Student drugiego stopnia ma obowiązek zrealizować jeden przedmiot humanistyczny zgodnie z realizowanym programem studiów.

#### § 14 Oceny cząstkowe i ocena łączna

Student jest zobowiązany do sprawdzenia swoich ocen wpisanych do systemu USOS w terminie 7 dni od zakończenia sesji poprawkowej (wcześniej były terminy: do 1 marca i 20 lipca).

#### § 15 Zaliczenie przedmiotu

4. Wyniki prac kontrolnych, projektów i projektów badawczych powinny być udostępniane studentom w terminie dwóch tygodni od ich przeprowadzenia. W przypadku niedotrzymania terminu udostępnienia wyników prac kontrolnych przez prowadzącego, student powinien niezwłocznie zgłosić ten fakt Prodziekanowi ds. Studenckich/Prodziekanowi Filii.

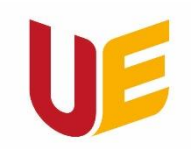

Filia w Jeleniej Górze

### Na stronie UE w Jeleniej Górze znajdą Państwo "kafelek" nazwany "Podania - formularze i terminy".

PODSTAWOWE INFORMACJE WYNIKAJĄCE Z REGULAMINU STUDIÓW

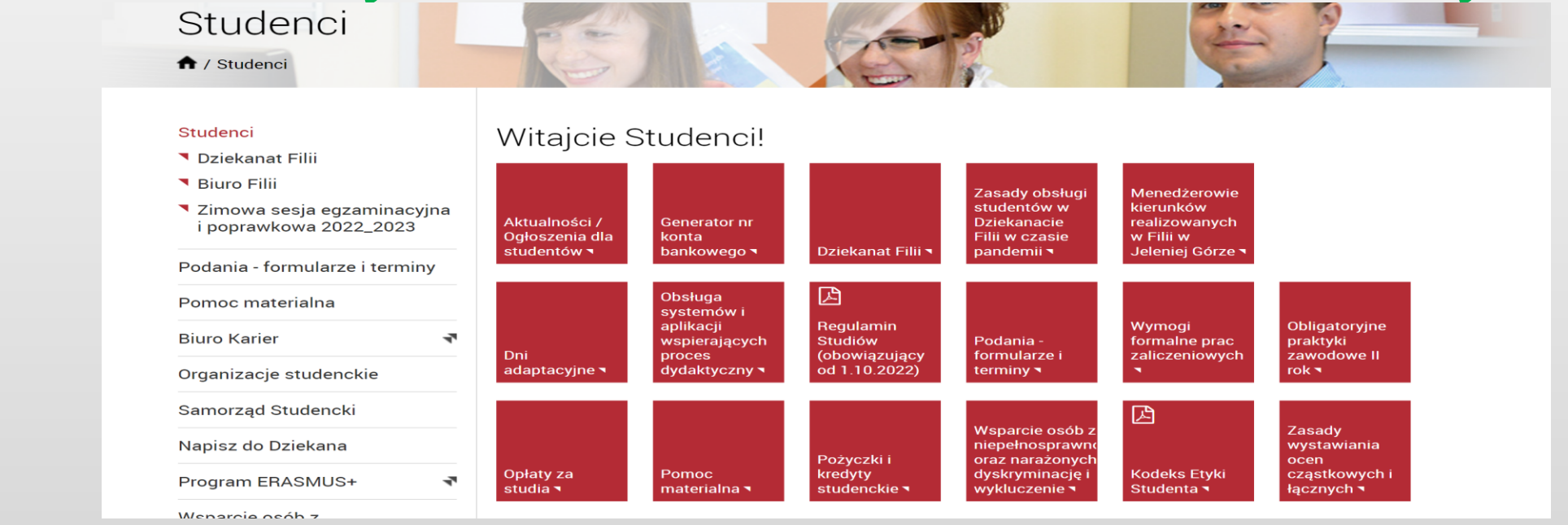

A pod kafelkiem będzie się skrywał plik z zawartością, która Państwa interesuje: VADEMECUM STUDENTA - ZESTAWIENIE TERMINÓW I PROCEDUR w roku akademickim 2022-2023

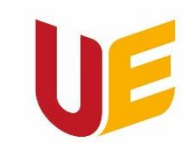

Filia w Jeleniej Górze

#### Studenci  $|\mathcal{L}|$  Vademecum studenta – zestawienie terminów i procedur w zakresie dydaktyki na rok akademicki 2022/2023 Podania - formularze i terminy Pomoc materialna W zależności od rodzaju sprawy podanie może być skierowane do: • Prorektora ds. Studenckich i Kształcenia – prof. dr hab. inż. Edmund Cibis **Biuro Karier** ÷ · Dziekana Filii - dr hab. Elżbieta Sobczak, prof. UEW Organizacje studenckie • Prodziekana Filii - dr hab. Robert Kurek, prof. UEW Podania mogą być składane: Samorząd Studencki • przez system USOSweb (wybrane rodzaje podań), Napisz do Dziekana · w tradycyjny sposób (za pomocą odpowiedniego formularza do pobrania). ÷ **Program ERASMUS+**

https://jg.ue.wroc.pl/p/studenci/podania 2023/vademecum studenta zestawienie terminow

i procedur 2022.2023.pdf

### SKŁADANIE PODAŃ

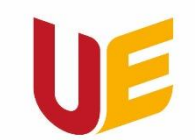

Uniwersytet Ekonomiczny we Wrocławiu

Filia w Jeleniej Górze

**Podanie może być skierowane do:**

- Prorektor ds. Studenckich i Kształcenia – prof. dr hab. inż. Edmund Cibis (w tradycyjny sposób: wybrane **rodzaje podań za pomocą odpowiedniego formularza do pobrania) – podanie składane do Dziekanatu (później trafia do Pana Rektora)!**

- **- Dziekan Filii – dr hab. Elżbieta Sobczak, prof. UEW (przez USOSweb).**
- **- Prodziekan Filii – dr hab. Robert Kurek, prof. UEW (przez USOSweb).**

**UWAGA! Wraz ze złożeniem podania przez USOSweb należy wysłać informację mailową do Dziekana/Prodziekana Filii ([elzbieta.sobczak@ue.wroc.pl](mailto:elzbieta.sobczak@ue.wroc.pl) / [robert.kurek@ue.wroc.pl\)](mailto:robert.kurek@ue.wroc.pl) o treści:** *W dniu … … … przez system USOSweb złożyłem/am podanie o ………………… ………………*

**Podpis powinien zawierać następujące informacje:**

*- imię i nazwisko, nr albumu,*

*- studia stacjonarne / niestacjonarne (SS/NS),*

- *- stopień studiów (I st. / II st.); rok studiów,*
- *- kierunek studiów / specjalność,*
- *- nr telefonu.*

### **UWAGA – w podaniu (w systemie USOSweb) pisać jasne i pełne informacje i właściwe uzasadnienie!**

### SKŁADANIE PODAŃ

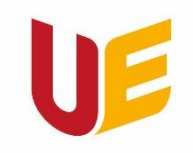

Uniwersytet Ekonomiczny we Wrocławiu

Filia w Jeleniej Górze

#### **Podanie może być skierowane do:**

- Prorektor ds. Studenckich i Kształcenia – prof. dr hab. inż. Edmund Cibis (w tradycyjny sposób: wybrane **rodzaje podań za pomocą odpowiedniego formularza do pobrania) – podanie składane do Dziekanatu (później trafia do Pana Rektora)!**

**- Dziekan Filii – dr hab. Elżbieta Sobczak, prof. UEW (przez USOSweb).**

**- Prodziekan Filii – dr hab. Robert Kurek, prof. UEW (przez USOSweb).**

**UWAGA! Wraz ze złożeniem podania przez USOSweb należy wysłać informację mailową do Dziekana/Prodziekana Filii [\(elzbieta.sobczak@ue.wroc.pl](mailto:elzbieta.sobczak@ue.wroc.pl) / [robert.kurek@ue.wroc.pl](mailto:robert.kurek@ue.wroc.pl)) o treści:**

*W dniu … … … przez system USOSweb złożyłem/am podanie o ………………… ………………*

**Podpis powinien zawierać następujące informacje:**

- *- imię i nazwisko, nr albumu,*
- *- studia stacjonarne / niestacjonarne (SS/NS),*
- *- stopień studiów (I st. / II st.); rok studiów,*
- *- kierunek studiów / specjalność,*

*- nr telefonu.*

### **UWAGA – w podaniu (w systemie USOSweb) pisać jasne i pełne informacje i właściwe uzasadnienie!**

### **[https://jg.ue.wroc.pl/studenci/3813/podania\\_formularze\\_i\\_te](https://jg.ue.wroc.pl/studenci/3813/podania_formularze_i_terminy.html) rminy.html**

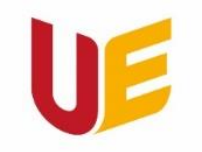

#### Filia w Jeleniej Górze

Systemy wspierające proces dydaktyczny

[https://www.ue.wroc.pl/centrum\\_informatyki/25820/poczta\\_elektroniczna.html](https://www.ue.wroc.pl/centrum_informatyki/25820/poczta_elektroniczna.html)

**Instrukcja instalacji aplikacji MS Teams** (na urządzeniu mobilnym lub komputerze)

http://www.ue.wroc.pl/studenci/21428/e learning studenci.html

**Instrukcja pobierania i instalowania Pakietu Office 365**  [http://www.ue.wroc.pl/p/Instrukcja\\_pobierania\\_i\\_instalacji\\_Office\\_365.docx](http://www.ue.wroc.pl/p/Instrukcja_pobierania_i_instalacji_Office_365.docx)

**System USOSweb** - [https://usosweb.ue.wroc.pl](https://usosweb.ue.wroc.pl/)

**Login i hasło jak do poczty dla studentów**

**Poczta elektroniczna** 

**Sylabus KRK** <https://ue.e-sylabus.pl/ForStudents>

**e-Portal** [https://eportal.ue.wroc.pl//](https://eportal.ue.wroc.pl/)

**Archiwum Prac Dyplomowych** <https://apd.ue.wroc.pl/>

www.jg.ue.wroc.pl

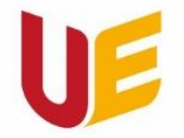

#### Filia w Jeleniej Górze

Systemy wspierające proces dydaktyczny

### (w przypadku nie otrzymania dostępu do USOSa lub zapomnienia hasła)

Trzeba wejść w link:

<https://helpdesk2.ue.wroc.pl/otrs/student.pl>

i wpisać:

```
- numer albumu*
```
*- 5 ostatnich znaków dokumentu tożsamości (dowodu lub paszportu – w zależności co było* 

*wpisane w procesie rekrutacji),*

**Resetowanie hasła** 

*- numer telefonu (na telefon przychodzi nowe hasło).*

*\*Jeśli nie znasz swojego numeru albumu, zgłoś się do Dziekanatu (w godzinach pracy): Tel. 757538249, 757538205 lub 757538294*

*e-mail: anna.geca@ue.wroc.pl, hanna.puslednik@ue.wroc.pl lub agata.baran@ue.wroc.pl*

#### *Zasady korespondencji mailowej*

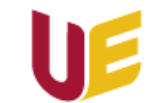

Uniwersytet Ekonomiczny we Wrocławiu

Szanowni Państwo! Są Państwo na studiach wyższych - a to zobowiązuje !!!!

**Proszę zachować wszystkie należne mailowej formie komunikacji honory:**

**1) Napisać temat wiadomości** i zacząć go wielką literą oraz zakończyć właściwym znakiem interpunkcyjnym (kropką, znakiem zapytania, wykrzyknikiem).

#### **2) Treść wiadomości rozpocząć od przywitania**:

www.ue.wroc.pl

"Szanowna Pani Dziekan", "Szanowny Panie Profesorze"… "Szanowny Panie Doktorze"… (lub też "Szanowny Panie Prezesie" itd. - stosownie do stanowiska lub stopnia/tytułu osoby, do której kierowana jest wiadomość).

Nie pisać słowa "**Witam**"!!!!!

**3) Przedstawić się** (podać swoje imię i nazwisko), wyjaśnić - kim się jest... (gdzie Pani/Pan studiuje: stacjonarne – niestacjonarne; kierunek; stopień studiów; nazwać przedmiot, którego pytanie ma dotyczyć itd.).

**4) Wyjaśnić w jakiej sprawie się pisze i czego oczekuje**... (np. podać temat pracy, określić pytanie)…

**5) Użyć zwrotu grzecznościowego na końcu wiadomości**. Powszechnie obowiązujące to: "Z poważaniem", "Z uszanowaniem", "Z wyrazami szacunku". Nie używać słowa "**Pozdrawiam**"!!!!!

**6) Podpisać się** (niezależnie od tego, czy się posiada określoną wizytówkę, która identyfikuje nadawcę wiadomości, czy nie) – ewentualnie w podpisie podać wszystkie informacje o sobie.

*Podpis powinien zawierać następujące informacje:*

- *- imię i nazwisko, nr albumu,*
- *- studia stacjonarne / niestacjonarne (SS/NS),*
- *- stopień studiów (I st. / II st.)*
- *- rok studiów / kierunek studiów / specjalność*
- *- nr telefonu.*

### **Ponadto proszę zaczynać zdania dużymi literami. Stosować interpunkcję, poprawić ewentualne błędy (sprawdzić wiadomość przed wysłaniem) i oczywiście pisać**

**poprawną stylistycznie polszczyzną…**☺

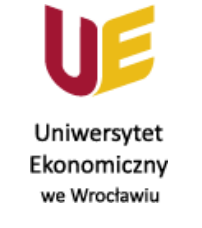

www.ue.wroc.pl

*Zasady korespondencji mailowej – cd.*

**Obowiązki studenta (§ 9 ust. 1 pkt 9) Regulaminu Studiów** 

Student zobowiązany jest do komunikowania się z pracownikami Uczelni osobiście lub przy wykorzystaniu konta pocztowego w domenie student.ue.wroc.pl.

### **Nie należy wysyłać wiadomości do pracowników z innych kont, niż uczelniane!!!!**

Załączane pliki muszą mieć właściwą nazwę. Nie mogą się nazywać: "skan01", "Nowy dokument", "Podanie".

**Każdy załączany plik należy opatrzyć swoim Nazwiskiem, Inicjałem imienia i po myślniku określeniem rodzaju dokumentu, tytułem pracy itd.**

**Np.**

**Kurek R. – załącznik 3 do wniosku o stypendium**

**Kurek R. – Współczesne metody zawierania umów ubezpieczeniowych**

**Kurek R. – prezentacja na zaliczenie z przedmiotu Finanse**

Kurek R. – prezentacja "Analiza rynku kredytowego w Polsce"

**Jak mailować na studiach? Rozmowa z prof. J. Miodkiem przeprowadzona przez Samorząd Studentów Uniwersytetu Wrocławskiego.**

**<https://www.facebook.com/watch/?v=277476677555174>**

### *Organizacja zajęć w roku akademickim*

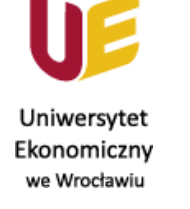

www.ue.wroc.pl

### **Zarządzenie Rektora 126/22 oraz Pismo Okólne Nr 16/2022 Dziekana Filii**

**Zajęcia stacjonarne** – zajęcia realizowane na Uczelni, z udziałem prowadzącego oraz studentów;

**Zajęcia hybrydowe** – zajęcia prowadzone w salach dydaktycznych na Uczelni i udostępnione na odległość przy użyciu kanałów elektronicznych (przez aplikację MS Teams). Studenci mogą brać udział w zajęciach stacjonarnie lub na odległość;

**Tryb synchroniczny** – zajęcia prowadzone na odległość z wykorzystaniem metod i technik kształcenia na odległość, przy użyciu kanałów elektronicznych oraz w czasie rzeczywistym (MS Teams);

**Tryb asynchroniczny** – zajęcia prowadzone na odległość z wykorzystaniem metod i technik kształcenia na odległość, przy użyciu kanałów elektronicznych, przez udostępnienie materiałów i aktywności na określony czas.

### *Organizacja zajęć w roku akademickim*

- **Sposób prowadzenia zajęć:** - generalnie **zajęcia będą realizowane na terenie** Uczelni (tryb synchroniczny możliwy w wyjątkowych przypadkach za zgodą Prorektora ds. Studenckich i Kształcenia),
- zajęciami hybrydowymi będą **wykłady na studiach niestacjonarnych** (I i II stopień),
- www.ue.wroc.pl - o trybie **prowadzenia seminariów dyplomowych decyduje prowadzący zajęcia.** Seminaria dyplomowe odbywają się zgodnie z obowiązującym harmonogramem zajęć. Jeżeli zachodzi konieczność zmiany terminu seminarium, promotor po uzgodnieniu ze studentami ustala inny termin oraz przekazuje informację do Biura Filii,
	- egzaminy i zaliczenia wszystkich zajęć, niezależnie od trybu ich prowadzenia, odbywają się stacjonarnie,
	- konsultacje realizowane są stacjonarnie lub zdalnie w trybie synchronicznym. *Decyzję o formie prowadzenia konsultacji podejmuje prowadzący* informując o tym studentów:
	- indywidualne strony pracowników, w tzw. książce adresowej,
	- **w USOSweb.**

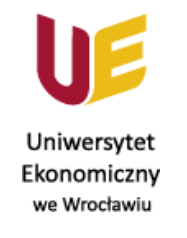

### *Organizacja zajęć w roku akademickim*

www.ue.wroc.pl

Studenci mają obowiązek instalacji aplikacji MS Teams na urządzeniu mobilnym lub prywatnym komputerze (login i hasło jak do poczty dla studentów).

Studenci mają obowiązek korzystania z materiałów dydaktycznych udostępnionych przez prowadzących zajęcia w zespołach przedmiotowych na platformie MS Teams.

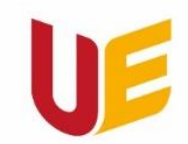

Rodzaje stypendiów:

#### Uniwersytet Ekonomiczny we Wrocławiu

Filia w Jeleniej Górze

Stypendium socjalne – przyznawane na semestr, *próg 1051 zł netto* w przeliczeniu na członka rodziny. Stypendium socjalne może otrzymać student, który znajduje się w trudnej sytuacji materialnej.

Stypendium Rektora – przyznawane na rok, progi ustalane są dopiero po złożeniu wszystkich wniosków przez studentów. O stypendium Rektora można ubiegać się dopiero po ukończeniu I roku studiów.

Wyjątkiem jest gdy student, przyjęty na pierwszy rok studiów w roku złożenia egzaminu maturalnego, jest:

 $1$ ) laureatem olimpiady międzynarodowej albo laureatem lub finalistą olimpiady stopnia centralnego, o których mowa w przepisach o systemie oświaty;

2) medalistą co najmniej współzawodnictwa sportowego o tytuł Mistrza Polski w danym sporcie, o którym mowa w przepisach o sporcie.

Lista rankingowa ustalana jest na podstawie sumy punktów, uzyskanych za: wyróżniające wyniki w nauce, osiągnięcia naukowe lub artystyczne, lub osiągnięcia sportowe we współzawodnictwie, co najmniej na poziomie krajowym.

Stypendium dla osób z niepełnosprawnością – przyznawane na rok (chyba, że orzeczenie o stopniu niepełnosprawności ma krótszy termin ważności). Kwota stypendium uzależniona jest od stopnia niepełnosprawności.

Zapomoga: warunek - przejściowo trudna sytuacja życiowa. Maksymalna wysokość sumy zapomóg wynosi 6000 zł. Wniosek o zapomogę należy złożyć nie później niż 3 miesiące od daty zdarzenia uprawniającego do otrzymania zapomogi.

### **STYPENDIA**

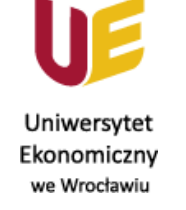

**Termin składania wniosków w formie papierowej: od 1 do 22 października 2022 r. (termin ten może ulec przesunięciu, należy śledzić aktualności pomocy materialnej - link poniżej**)

www.ue.wroc.pl

Sesja, umożliwiająca zarejestrowanie wniosku w systemie USOSweb na semestr zimowy, otwarta jest od 1.10.2022r. od godziny 0:00 do 21.10.2022r. do godziny 23:59, a na semestr letni od 5 marca od godz. 0:00 do 19 marca do godz. 23:59.

Zarejestrowany, wydrukowany i podpisany wniosek (wraz z podpisanym oświadczeniem o dochodach-stypendium socjalne) należy złożyć w Dziekanacie Filii (pokój 55A).

Wszystkie szczegóły i wymagane dokumenty w Regulaminie świadczeń dla studentów Na stronie: zakładka studenci→ pomoc materialna (aktualności, dla studentów): <http://www.ue.wroc.pl/uczelnia/7050/aktualnosci.html> [http://www.ue.wroc.pl/uczelnia/7047/dla\\_studentow.html](http://www.ue.wroc.pl/uczelnia/7047/dla_studentow.html) Kontakt w Jeleniej Górze – p. mgr Anna Gęca tel.757538249 E-mail: anna.geca@ue.wroc.pl

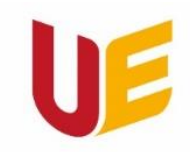

Filia w Jeleniej Górze

### **STYPENDIA - cd.**

#### Składanie wniosku krok po kroku:

1. Zaloguj się do USOSweb (prawy górny róg strony: https://usosweb.ue.wroc.pl/kontroler.php? action=news/default)

2. USOSweb (zakładka dla wszystkich, wnioski)

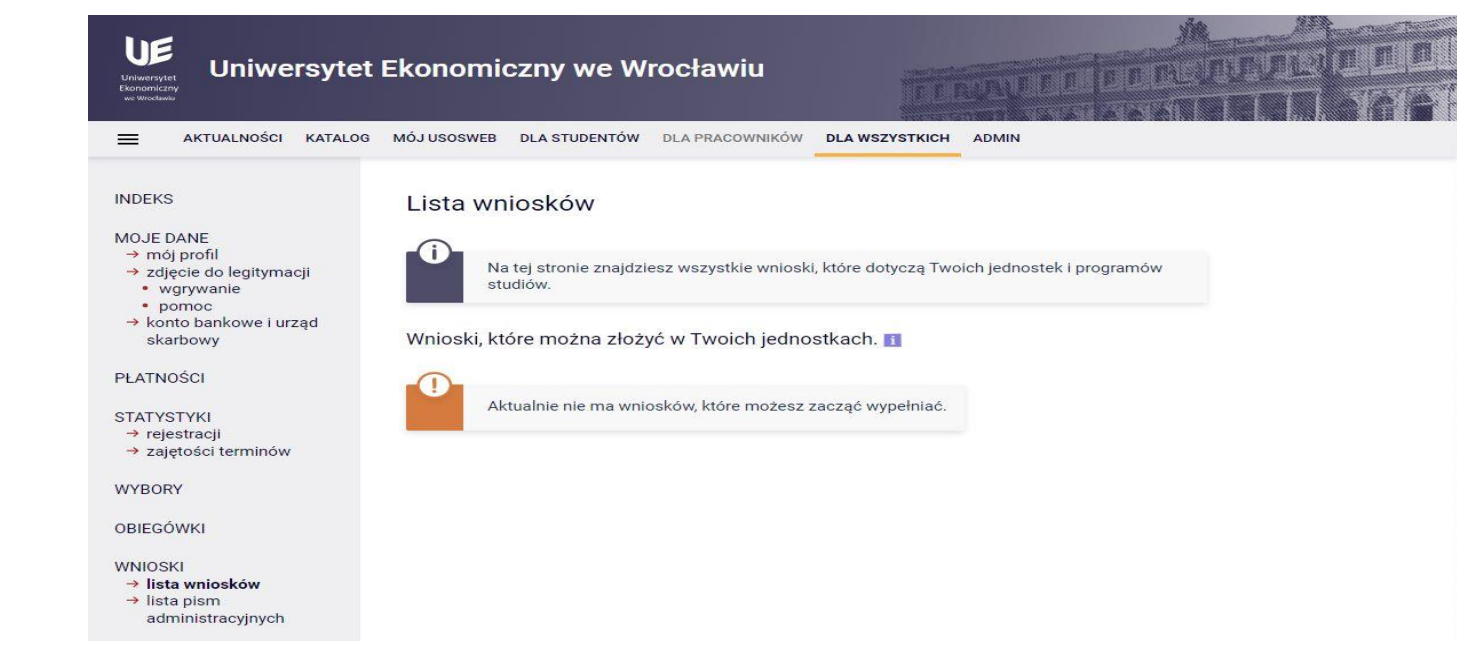

3. Uzupełnienie oświadczenia o dochodach (stypendium socjalne).

4. Wypełnienie wniosku o stypendium (do wyboru: socjalne, dla osób niepełnosprawnych, Rektora, zapomogi).

5. Zarejestrowanie wniosku.

6. Wydrukowanie wniosku (i oświadczenia o dochodach w przypadku stypendium socjalnego).

7. Złożenie wniosku (i oświadczenia o dochodach w przypadku stypendium socjalnego) w formie papierowej w Dziekanacie w wyznaczonym terminie.

8. Po rozpatrzeniu wniosku odbierz decyzję (USOSweb, "dla wszystkich", po lewej "lista pism administracyjnych", "odbierz". Na emaila studenckiego przychodzi kod aktywacyjny (UWAGA: może być w spamie). Przepisz kod do USOSa.

www.jg.ue.wroc.pl

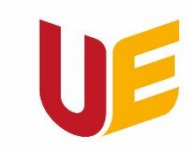

Filia w Jeleniej Górze

**IOS - Indywidualna Organizacja Studiów** 

IOS polega na możliwości zmiany przez studenta grupy administracyjnej, w ramach której realizuje przedmiot (§ 5 Regulaminu studiów).

Z mocy zapisów Regulaminu: studentki w ciąży, rodzice, osoby z niepełnosprawnościami, osoby realizujące szczególne zamierzenia i obowiązki (zlecone przez władze uczelni) – w przypadku tych grup osób nie trzeba zgód prowadzących.

### IOS może być przyznany w "innych uzasadnionych przypadkach" – w żadnym przypadku powodem starań o IOS nie może być PRACA!!!!!!!!!! (podania nie będą rozpatrywane)!

#### Przykłady uzasadnienia:

- "z powodu nadzwyczajnej i trudnej sytuacji życiowej, która uniemożliwia mi uczestniczenie w zajęciach w sposób regularny",
- "z powodu trudnej sytuacji rodzinnej, która zmusza mnie do podjęcia szczególnej aktywności, uniemożliwiającej studiowanie w tradycyjny sposób".

Kompletne podania należy składać do: 21.10.2022 r. (s. zimowy) oraz do 15.03.2023 r. (s. letni).

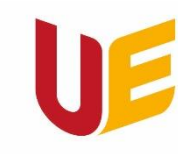

Filia w Jeleniej Górze

#### **IOS - Indywidualna Organizacja Studiów**

1. Ze strony Filii (Kafelek "Podania, formularze i terminy") pobrać załącznik "PODANIE - IOS ZAŁĄCZNIK": wpisać przedmioty i prowadzących / wskazać kto wyraził zgodę / wkleić zgody mailowe od Prowadzących (przykład na kolejnym slajdzie).

**UWAGA - Nie sugerować się linkiem podanym w USOSweb – pobrać załącznik ze strony Filii!!!!**

2. W USOSweb wybrać zakładkę "Dla studentów", a następnie "Podania" i wybrać "Złóż nowe podanie" i dalej "Podanie o wyrażenie zgody na Indywidualną Organizację Studiów".

**W szczególnych przypadkach dopuszcza się możliwość zastosowania Indywidualnej Organizacji Studiów. Polega ona na możliwości zmiany przez studenta grupy administracyjnej lub językowej w ramach której realizuje przedmiot, bez zmian programu studiów. Nie sugerować się linkiem podanym w USOSweb – pobrać załącznik ze strony Filii.**

Załącznik dołączyć do podania w USOSweb.

Obowiązkowo napisać wiadomość mail na adres:

UWAGA! Wraz ze złożeniem podania przez USOSweb należy wysłać informacje mailowa do Dziekana/Prodzeikana Filii ([elzbieta.sobczak@ue.wroc.pl](mailto:elzbieta.sobczak@ue.wroc.pl) / [robert.kurek@ue.wroc.pl\)](mailto:robert.kurek@ue.wroc.pl) o treści: *W dniu … … … przez system USOSweb złożyłem/am podanie o ………………… ………………*

**Podpis powinien zawierać następujące informacje:**

*- imię i nazwisko, nr albumu,*

- *- studia stacjonarne / niestacjonarne (SS/NS),*
- *- stopień studiów (I st. / II st.); rok studiów,*

2 kroki postępowania:

- *- kierunek studiów / specjalność,*
- www.jg.ue.wroc.pl *- nr telefonu.*

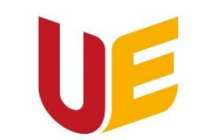

Filia w Jeleniej Górze

Zgodę należy uzyskać od wszystkich prowadzących zajęcia obowiązkowe!!!!! Jeden przedmiot może prowadzić 2-3 prowadzących i od WSZYSTKICH należy uzyskać zgodę.... Tak – jeszcze raz powtórzę  $\odot$  – OD WSZYSTKICH!!!!!

Ponadto należy wskazać (napisać w wiadomości mailowej) przedmioty, na które będzie się uczęszczało.

UWAGA – wskazane jest (konieczne, potrzebne, wymagane) uczestniczenie w pierwszych zajęciach w danym semestrze, aby dowiedzieć się od prowadzących o warunkach zaliczenia!!!!!!!

Korzystać tylko z poczty uczelnianej!!!!!

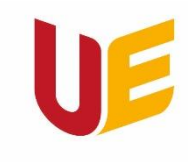

Filia w Jeleniej Górze

#### IOS - plik będący załącznikiem do podania

Uniwersytet Ekonomiczny<br>we Wrocławiu

Jelenia Góra, dnia ...................20........ r.

Filia w Jeleniej Górze Załącznik do Podania o przyznanie Indywidualnej Organizacji Studiów

#### WYKAZ PRZEDMIOTÓW OBJĘTYCH INDYWIDUALNĄ ORGANIZACJĄ STUDIÓW w semestrze ..................

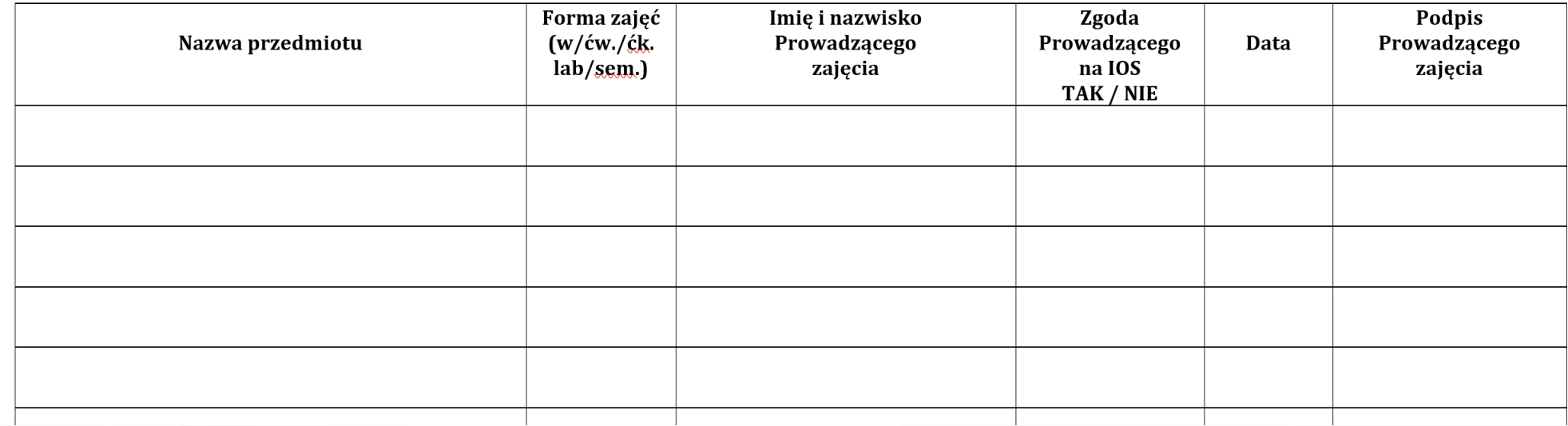

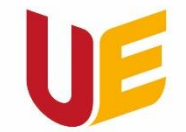

### IOS - przykład z wklejonymi zgodami

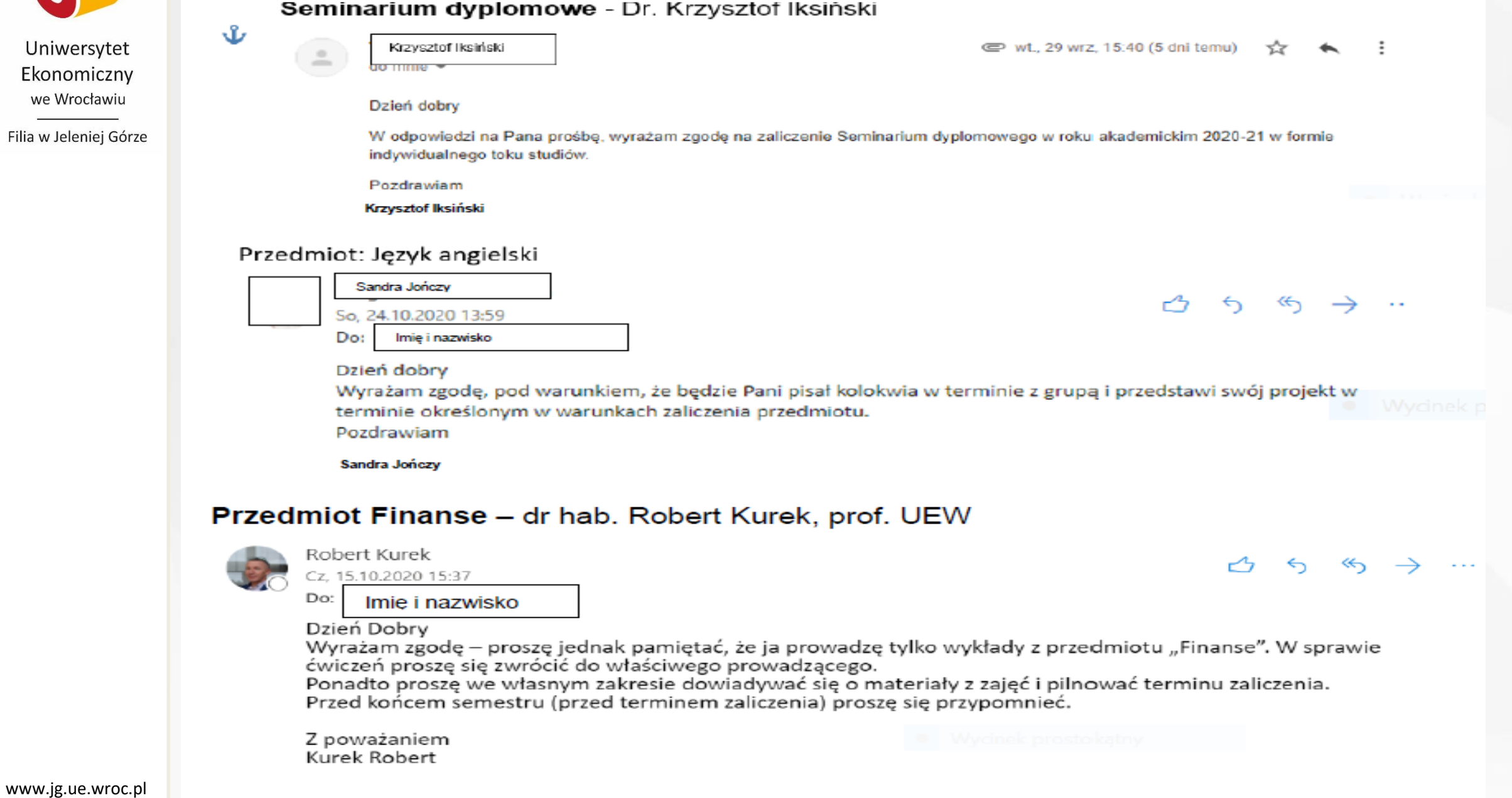

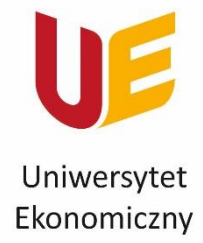

we Wrocławiu

Filia w Jeleniej Górze

### Zapisy na języki i W-F - semestr zimowy 2022/2023

W dniach od **30.09.2022 r. (piątek)** od godz. 8:00 do **5.10.2022 r.** (środa) do godz. 23:59 przez system USOSweb odbędą się zapisy na przedmioty, które zostaną uruchomione od semestru zimowego roku akademickiego 2022/2023: - W-F (II rok, I stopień),

- języki obce (II i III rok, I stopień).

### **Studenci pozostałych poziomów i grup językowych zostaną zapisani automatycznie.**

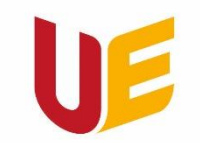

Filia w Jeleniej Górze

### - wypełnianie ankiet dydaktycznych – nagroda "Dzień wolny",

**Sprawy różne** 

- **sprawdzanie obecności na zajęciach i zgłaszanie 3 nieusprawiedliwionych nieobecności – obowiązek prowadzącego zajęcia!!!**
- **zasady obsługi studentów w Dziekanacie Filii w czasie pandemii**

**[\(https://jg.ue.wroc.pl/studenci/6374/zasady\\_obslugi\\_studentow\\_w\\_dziekanacie\\_filii\\_w\\_czasie\\_pandemii.ht](https://jg.ue.wroc.pl/studenci/6374/zasady_obslugi_studentow_w_dziekanacie_filii_w_czasie_pandemii.html) ml )**

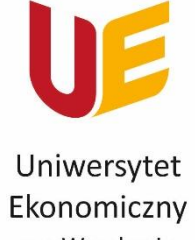

we Wrocławiu

Filia w Jeleniej Górze

# UWAGA Wszystkie zaświadczenia z Dziekanatu tylko odbiór osobisty! (nie ma możliwości wysyłania skanów).

# Samorząd

Kilka słów o naszej działalności

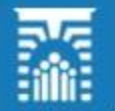

Samorzad Studentów Uniwersytetu Ekonomicznego we Wrocławiu

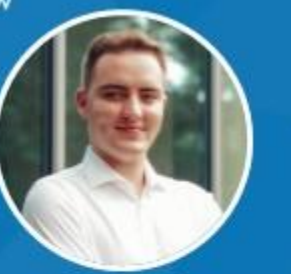

Przewodniczący Samorzadu Studentów **MATEUSZ SALAMON** mateusz.salamon@samorzad.ue.wroc.pl

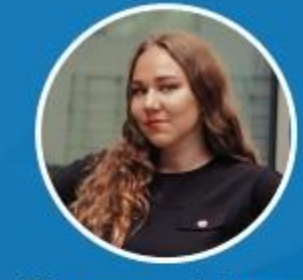

Wiceprzewodnicząca ds. Projektów ROKSANA BIAŁOWAS roksana.białowas@samorzad.ue.wroc.pl

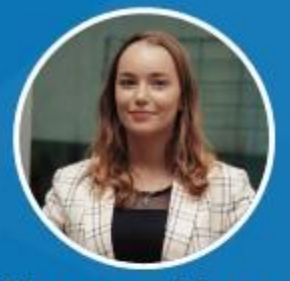

Wiceprzewodniczaca ds. Public Relations PAULINA SKRZYPCZAK paulina.skrzypczak@samorzad.ue.wroc.pl

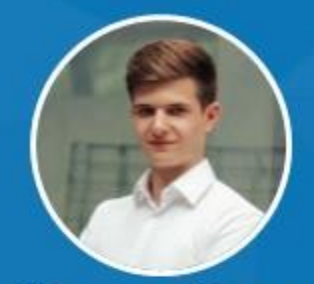

Wiceprzewodniczący ds. Strategii **GRZEGORZ BŁASZCZYK** grzegorz.blaszczyk@samorzad.ue.wroc.pl

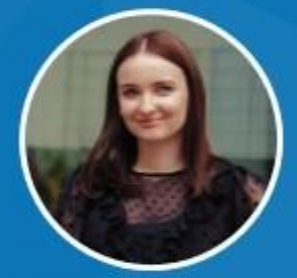

**Członek Zarządu** ds. Administracji ALEKSANDRA GURDAK aleksandra.gurdak@samorzad.ue.wroc.pl

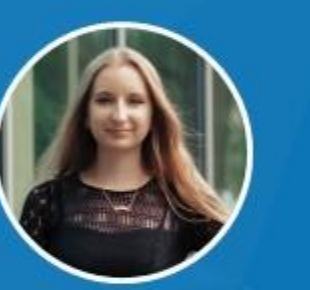

**Członek Zarzadu** ds. Dydaktyki i Jakości Kształcenia MAGDALENA LASAK magdalena.lasak@samorzad.ue.wroc.pl

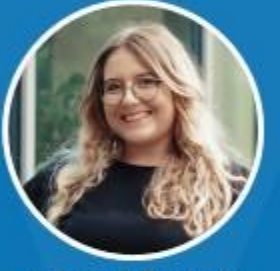

ZARZĄD SAMORZĄDU STUDENTÓW KADENCJI 2022/2023

**Członek Zarzadu** ds. Finansów **WERONIKA REBACZ** weronika.rebacz@samorzad.ue.wroc.pl

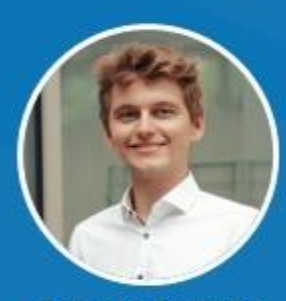

**Członek Zarządu** ds. Human Resources **HUBERT SZYMAŃSKI** hubert.szymanski@samorzad.ue.wroc.pl

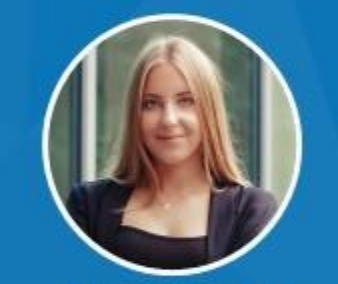

**Członek Zarządu** ds. Kontaktów Zewnętrznych **MICHALINA KNOT** michalina.knot@samorzad.ue.wroc.pl

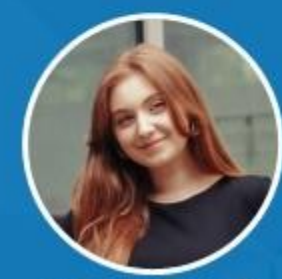

**Członek Zarządu** ds. Promocji **KAROLINA PALENICKA** karolina.palenicka@samorzad.ue.wroc.pl

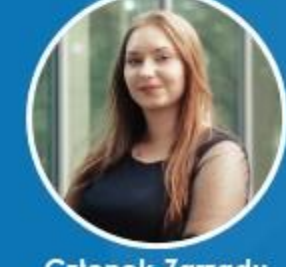

**Członek Zarządu** ds. Filii w Jeleniej Górze ALEKSANDRA KURNYTA aleksandra.kurnyta@samorzad.ue.wroc.pl

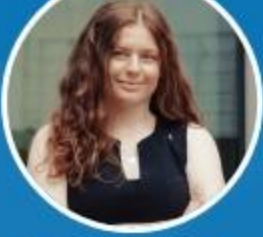

Przewodnicząca Klubu Podróżników BIT ALEKSANDRA GRYSZCZUK olagryszczuk@gmail.com

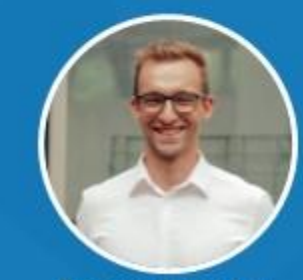

Przewodniczący Informacji Kulturalno-Sportowej Studentów **PAWEŁ BORYCKI** pawel.borycki.ikss@gmail.com

### Kto kieruje Samorządem w Jeleniej Górze?

Aleksandra Kurtnyta

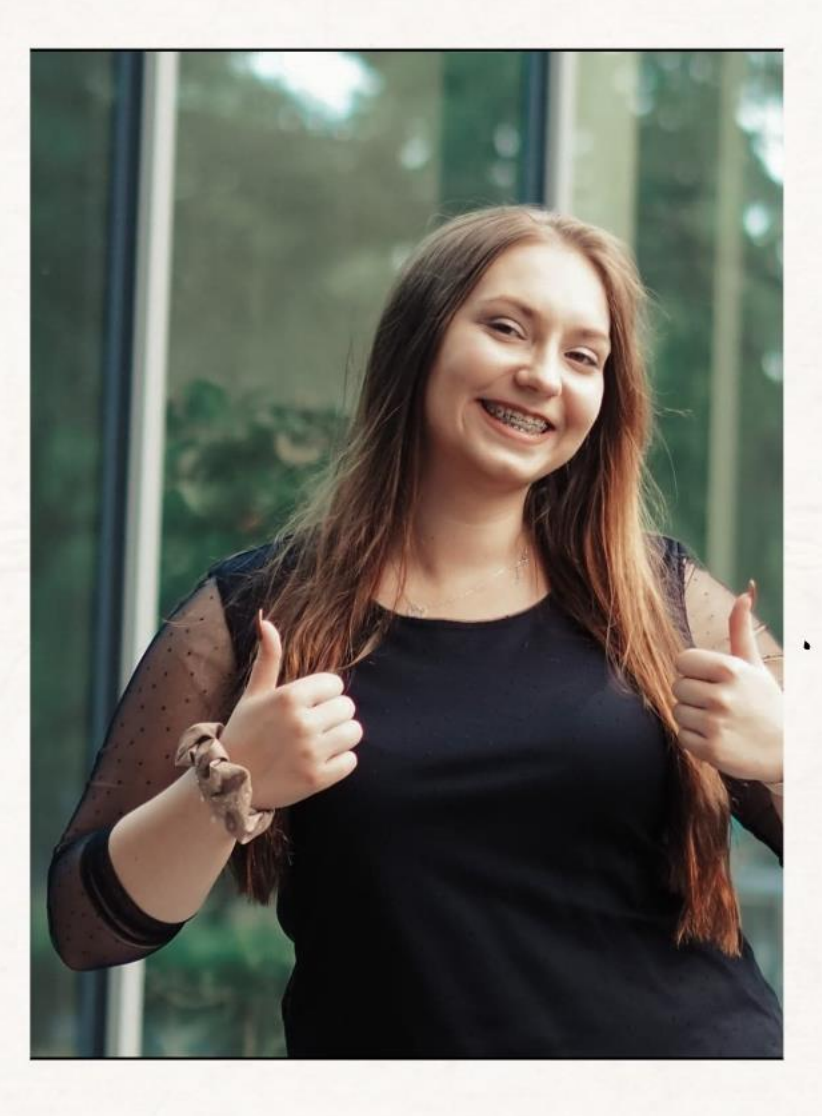

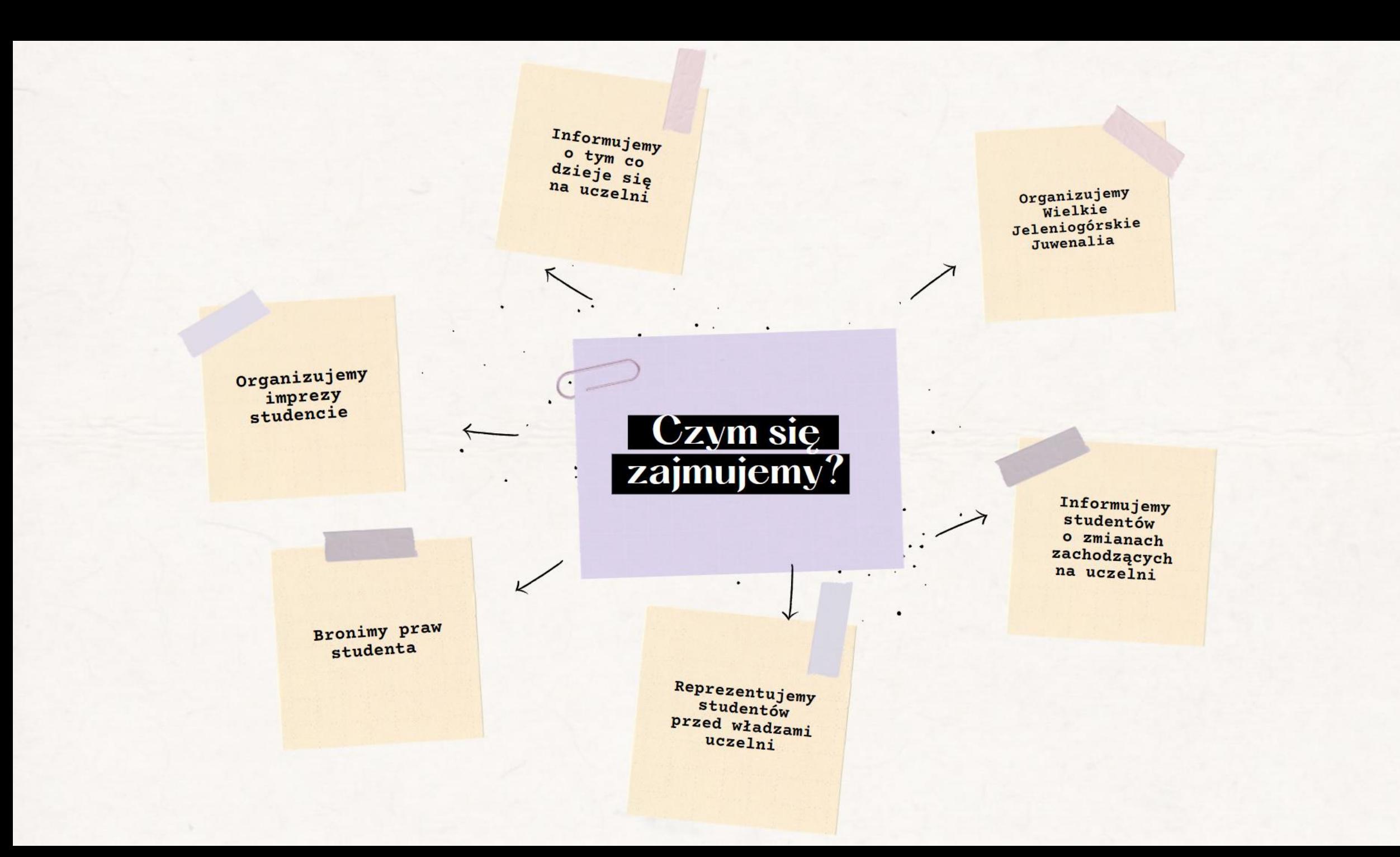

Jak można się z nami kontaktować oraz gdzie można śledzić wydarzenia organizaowane przez samorząd?

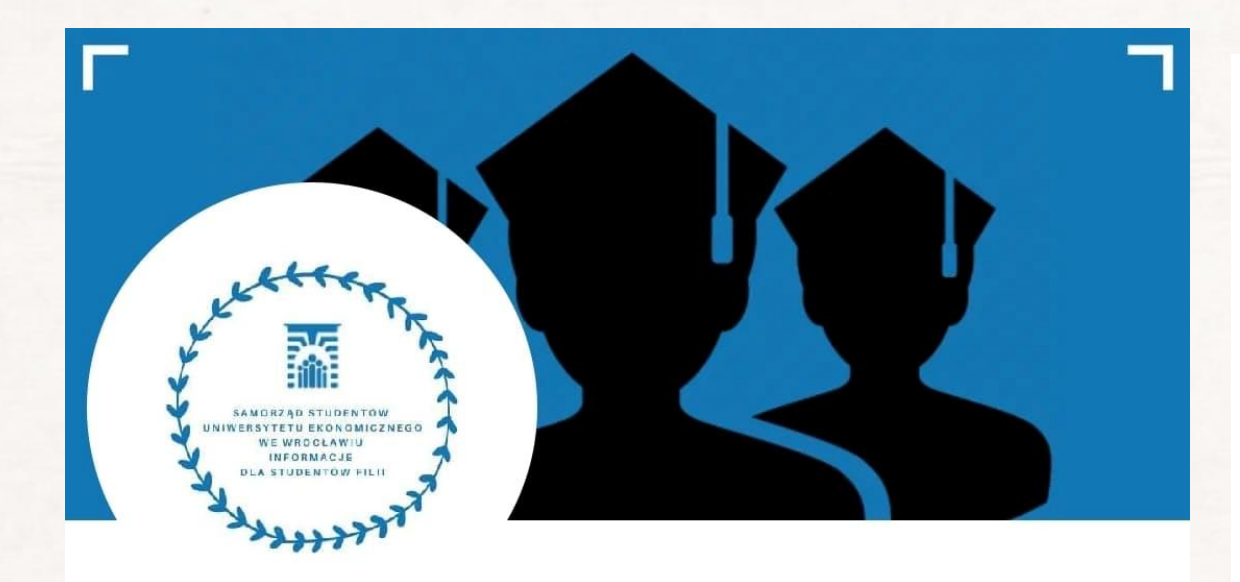

Samorząd Studentów Filii UEW w Jeleniej Górze

#### samorzaduejg

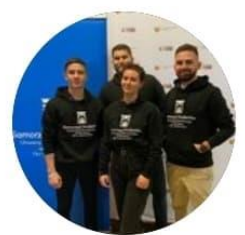

 $22$ Posty

Obserwujący

139

Obserwuje

17

Samorząd Studentów UE Filia JG Oficjalny profil Samorządu Studentów Uniwersytetu Ekonomicznego we Wrocławiu Filia w Jeleniej Górze Zaobserwuj nas i bądź na bieżąco! 12 22 11 12 www.facebook.com/SamorzadStudentowUEFiliawJeleniejGorze/

Jesteś zainteresowany pracą w samorzadzie?

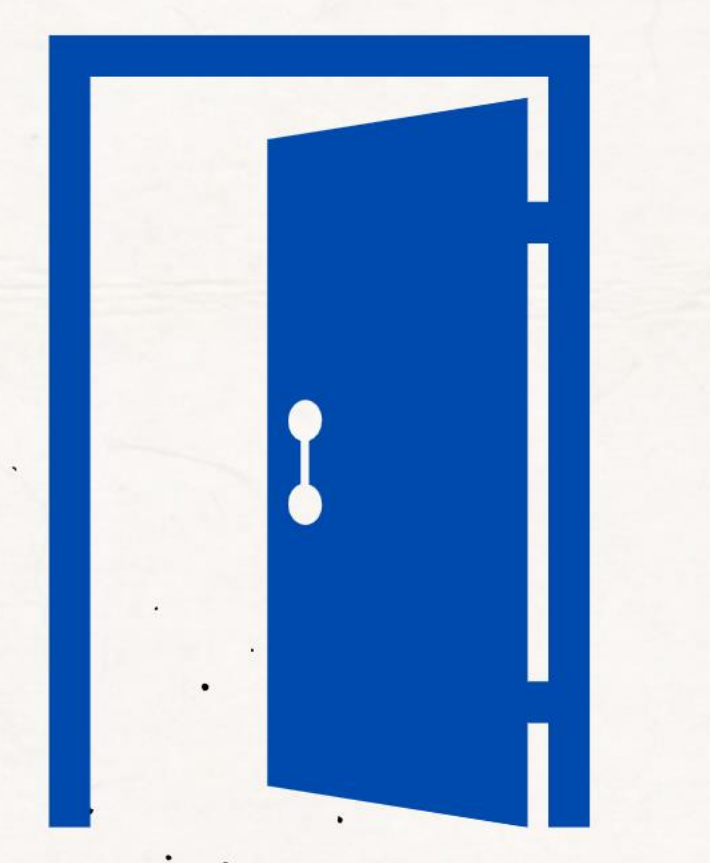

# Przyjdź na drzwi otwarte

### Data zostanie w krótce ogłoszona

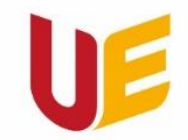

Filia w Jeleniej Górze

### **Koła Naukowe**

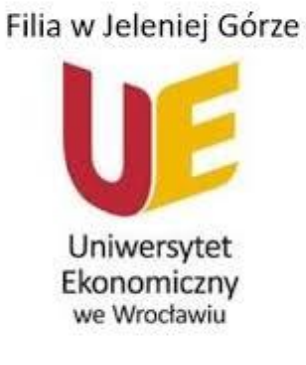

### 2020/2021 - 2021/2022

### **Studenckie Koło Naukowe Economicus**

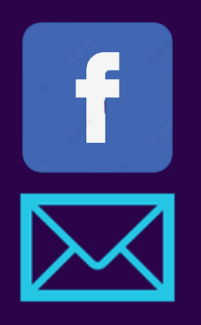

- www.facebook.com/skneconomicus
- skneconomicus@gmail.com
- **REKRUTACJA** https://tiny.pl/w7g84

### OPIEKUNOWIE NAUKOWI KOŁA

### Dr Hab. Grażyna Węgrzyn, Prof. UEW Dr Małgorzata Gasz

Filia w Jeleniej Górze

Uniwersytet Ekonomiczny we Wrocławiu

**TANIHI** 

**CONTRACTORY** 

38

### WŁADZE KOŁA

prezes koła – mgr Mariusz Kędzior vice Prezes - Marcin Samborski sekretarz - mgr Aneta Salus

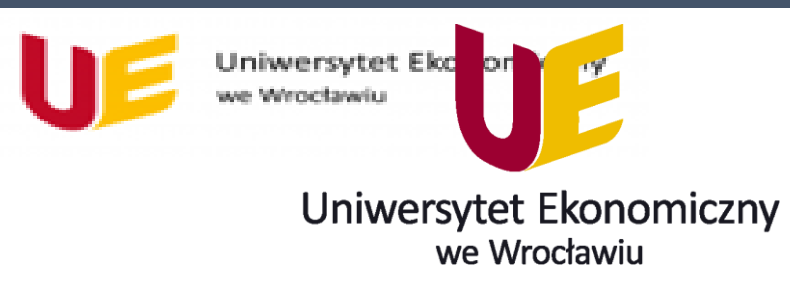

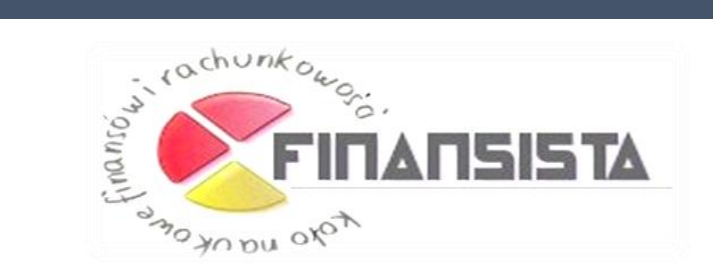

### **Koło Naukowe Finansów i Rachunkowości "Finansista"**

Opiekuni Koła: **dr hab. Małgorzata Solarz, prof. UEW**, **dr Wojciech Krawiec**

Prezes Koła: **mgr Agnieszka Wis**

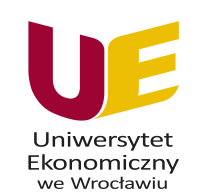

**Kontakt i zapisy:** agnieszka.wis@ue.wroc.pl, malgorzata.solarz@ue.wroc.pl **Zespół MS Teams**: Koło Naukowe Finansów i Rachunkowości "Finansista" (hasło zostanie wysłane mailowo dla chętnych)

#### **Koło Naukowe**

#### **SJO – Strefa Języków Obcych**

**składa się z dwóch sekcji:**

**- sekcja translacyjna (tłumaczeniowa) – opiekun mgr Magdalena Mucowska**

#### **[\(magdalena.mucowska@ue.wroc.pl\)](mailto:magdalena.mucowska@ue.wroc.pl)**

**- sekcja dydaktyczna – opiekun mgr Iwona Bożydaj-Jankowska [\(iwona.bozydaj-jankowska@ue.wroc.pl\)](mailto:iwona.bozydaj-jankowska@ue.wroc.pl)**

**Wiodące cele Koła to trening translatorski oraz organizacja samokształcenia językowego.**

- ⚫ **Działalność Koła obejmuje:**
- ⚫ **doskonalenie umiejętności tłumaczenia oryginalnych tekstów z zakresu ogólnego i ekonomicznego języka angielskiego,**
- ⚫ **interpretację materiałów i publikacji anglojęzycznych, wykorzystywanych do pisania pracy licencjackiej i magisterskiej,**
- ⚫ **przygotowanie do egzaminu na certyfikat z języka biznesu,**
- ⚫ **rozwiązywanie problemów językowych, zarówno z zakresu ogólnego, jak i specjalistycznego języka biznesu,**
- ⚫ **konwersacje w oparciu o teksty z ekonomicznych czasopism anglojęzycznych,**
- ⚫ **opracowywanie CV i listów motywacyjnych według standardów przyjętych w Unii Europejskiej,**
- ⚫ **przygotowanie do rozmowy kwalifikacyjnej o pracę prowadzonej w języku angielskim,**
- ⚫ **doskonalenie umiejętności interpersonalnych.**

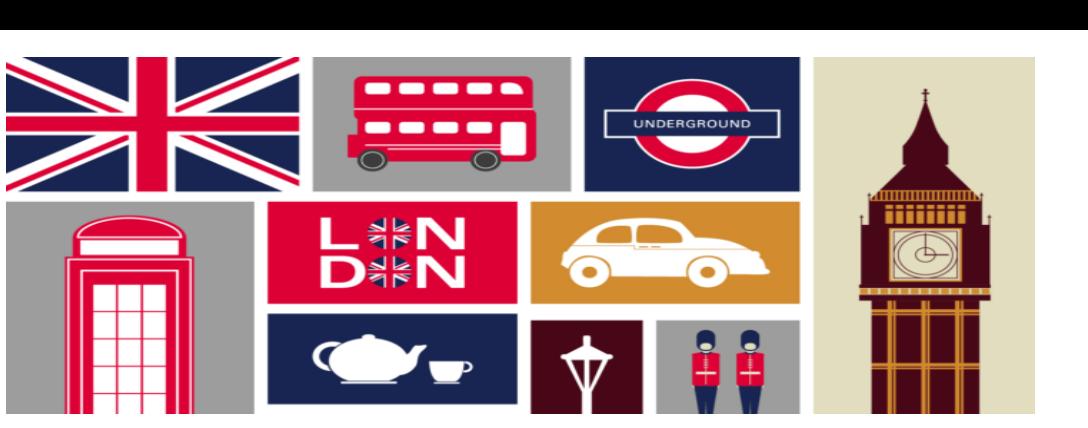

### Uniwersyte Ekonomiczn

we Wrocławiu

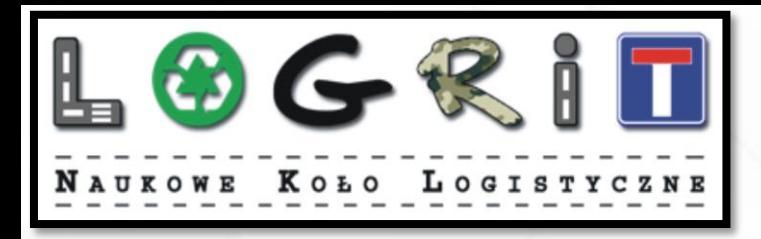

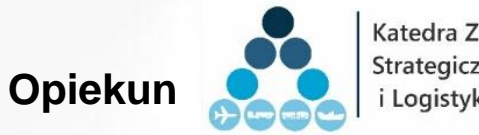

Katedra Zarządzania Strategicznego i Logistyki

- dr Anna Baraniecka
- dr Jakub Marcinkowski

#### **Władze Koła:**

**Prezes**: Jakub Demski **Vice prezes**: Aleksandra Glądała **Vice prezes**: Paulina Pilichowska

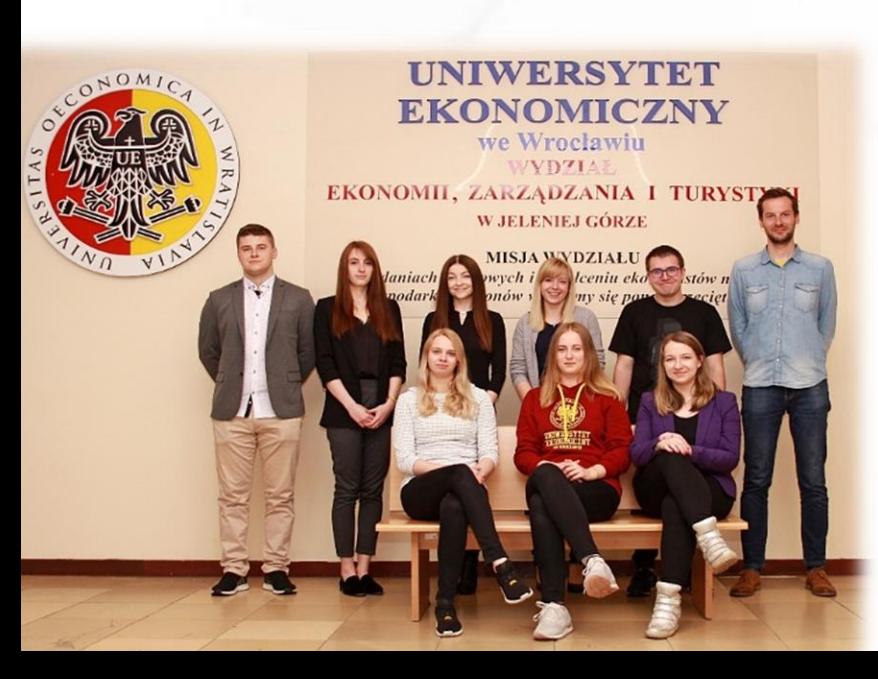

### Obszary naszej aktywności

Akcje charytatywne na rzecz społeczności lokalnej

**Szkolenia** 

Rozwój kompetencji menedżerskich

Nauka (książki,

artykuły, konferencje)

Projekty

dla firm

Spotkania z

praktyka logistyki (wizyty

studyjne)

#### **Kontakt**:

anna.baraniecka@ue.wroc.pl jakub.marcinkowski@ue.wroc.pl

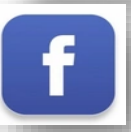

https://www.facebook.com/LoGrit-Naukowe-Koło-Logistyczne-178577415534026**/**

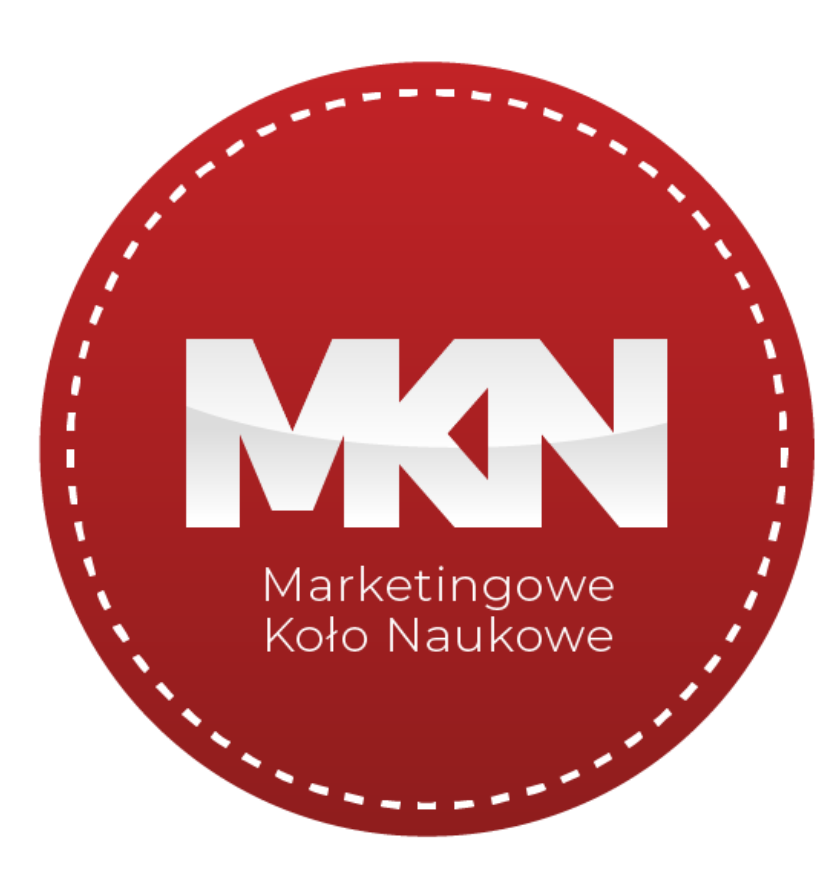

Filia w Jeleniej Górze

**Opiekun MKN**: dr Piotr Zawadzki – Katedra Marketingu i Zarządzania Gospodarką Turystyczną

## **KOŁO NAUKOWE ZARZĄDZANIA I PRZEDSIĘBIORCZOŚCI**  "MERITUM"

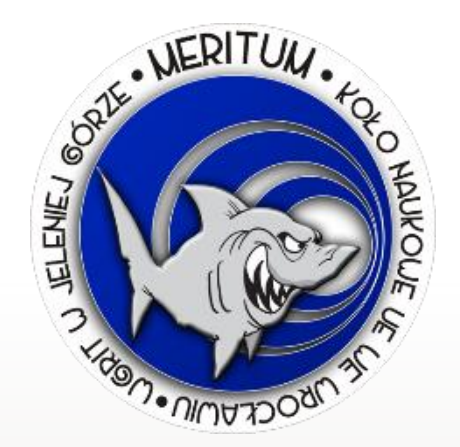

ZAŁOŻONE W 2006 ROKU **OPIEKUN NAUKOWY:** DR HAB. AGNIESZKA SOKOŁOWSKA-DURKALEC, PROF. UEW

**PREZES:**ALEKSANDER ZNOSKO CZARNECKI

**CHĘTNYCH ZAPRASZAMY DO KONTAKTU Z PREZESEM KOŁA POPRZEZ MEDIA SPOŁECZNOŚCIOWE:** 

FACEBOOK: ALEX ZNOSKO CZARNECKI LUB E-MAIL: O.ZNOSKO@GMAIL.COM

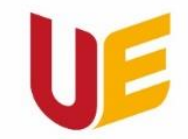

Filia w Jeleniej Górze

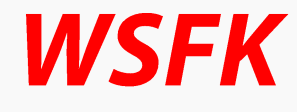

### **Wirtualna Studencka Firma Konsultingowa**

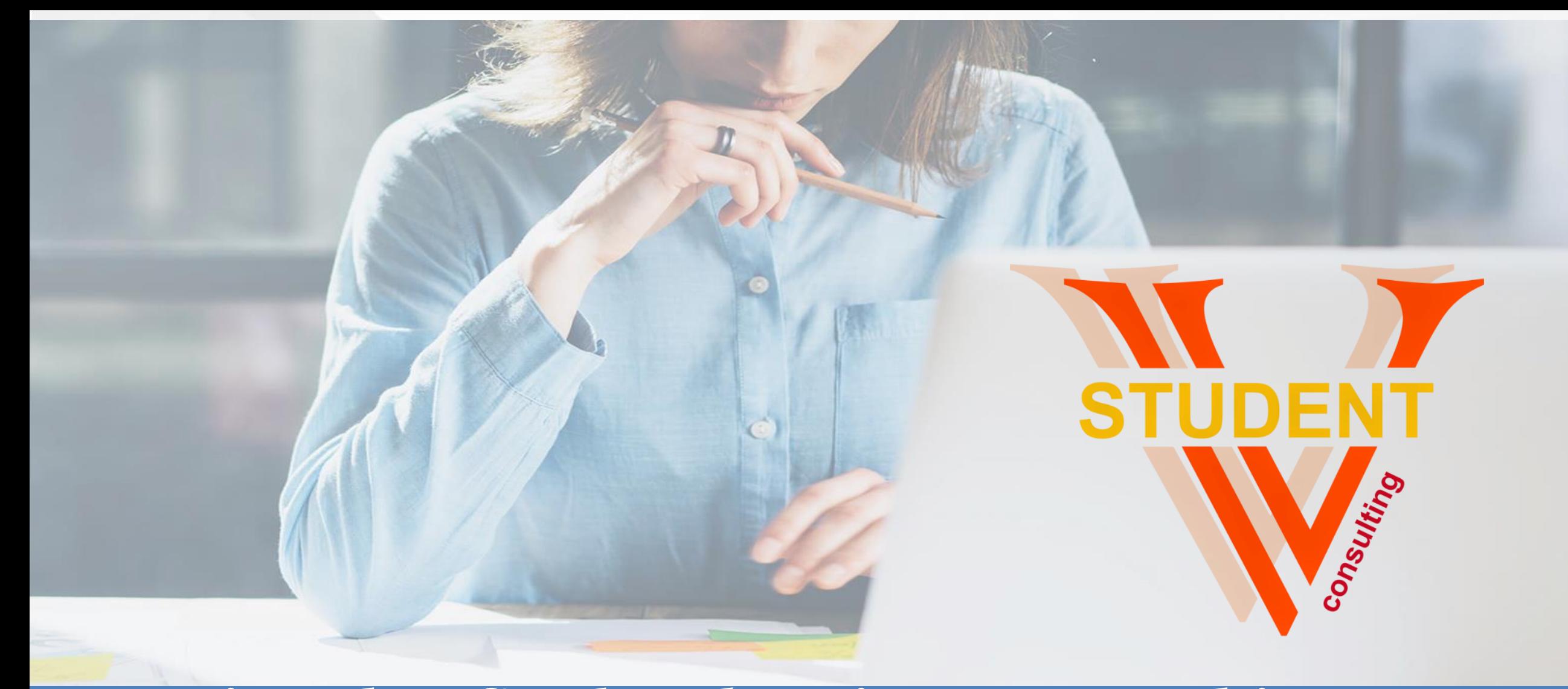

### Wirtualna Studencka Firma Konsultingowa V-Student Consulting Sp. z o.o.

### Wirtualna Firma - REALNE SUKCESY !

- ➢ **Uroczyste otwarcie Wirtualnej Studenckiej Firmy Konsultingowej odbyło się 26.02.2014 r.**
- ➢ **Wirtualna Studencka Firma Konsultingowa, odwzorowuje działania rzeczywistego podmiotu gospodarczego zajmującego się szeroko pojętym doradztwem dla firm z wielu branż.**
- ➢ **Firma działa w ramach Polskiej Centrali Firm Symulacyjnych CENSYM oraz Międzynarodowej Organizacji EUROPEN-PEN International, zrzeszającej firmy symulacyjne z całego świata.**
- ➢ **Wirtualna Studencka Firma Konsultingowa V-Student Consulting Sp. z o.o. świadczy usługi rzeczywistym podmiotom gospodarczym.**

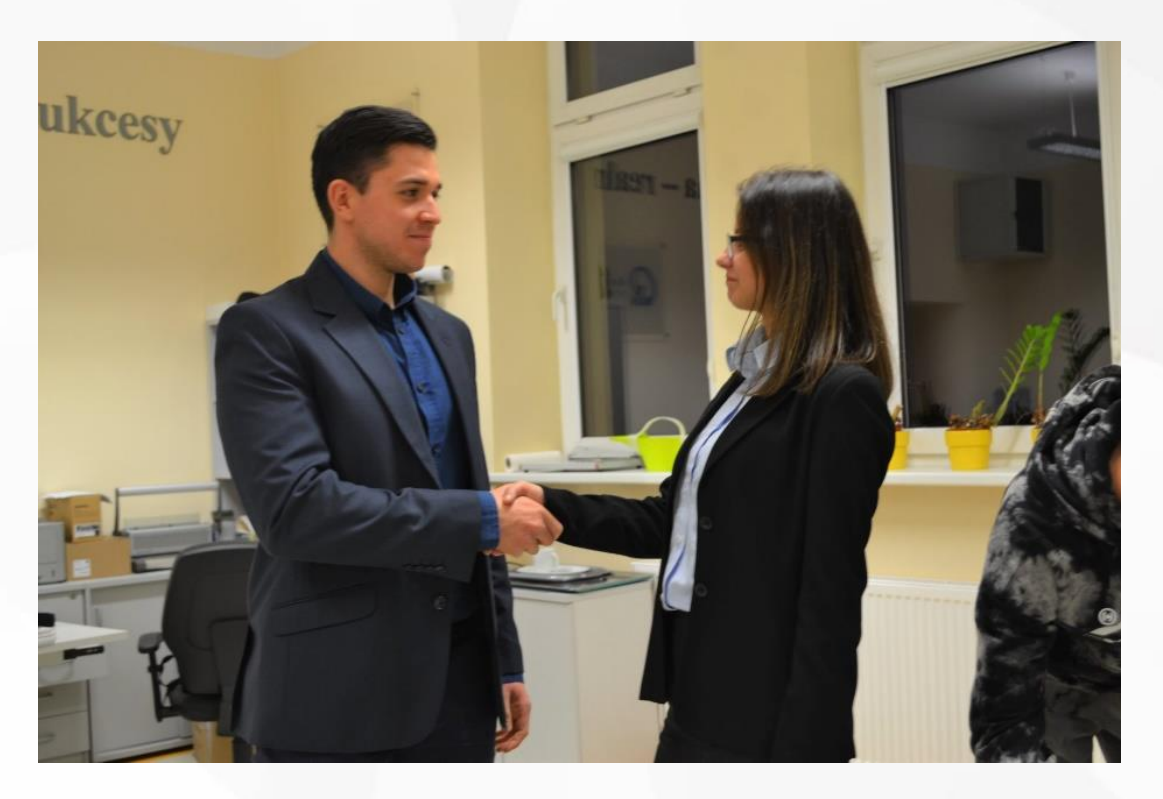

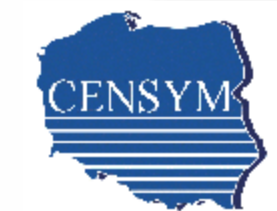

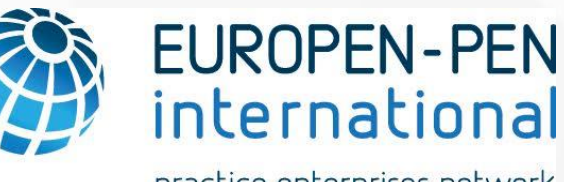

practice enterprises network

Zapraszamy do kontaktu z prezesem firmy Wiktorią Tracz. Mail: vsc.ezit@gmail.com Telefon: 513179627 Facebook: Wirtualna Studencka Firma Konsultingowa

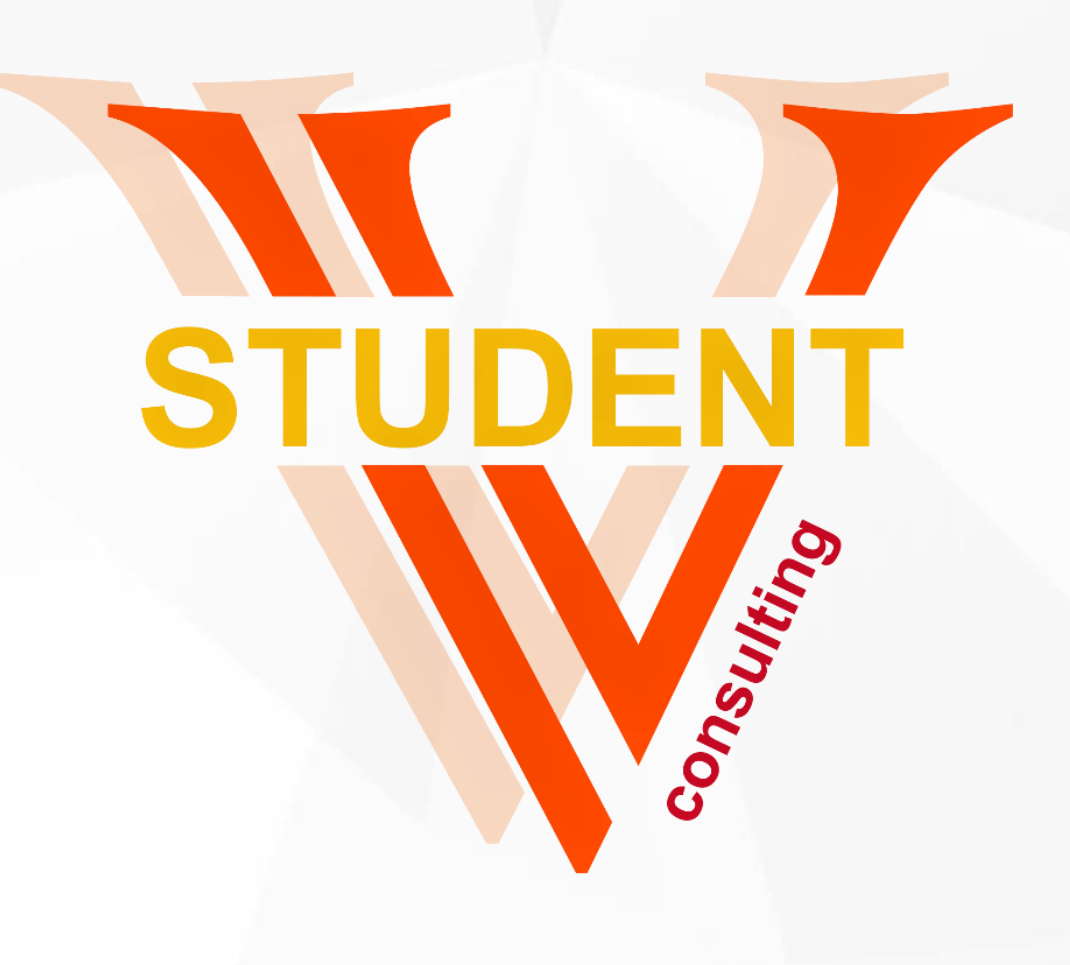

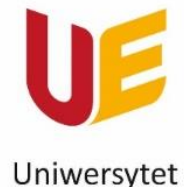

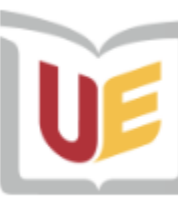

Wydawnictwo Uniwersytetu Ekonomicznego we Wrocławiu

Ekonomiczny we Wrocławiu

Filia w Jeleniej Górze

### Wydawnictwo Uniwersytetu Ekonomicznego we Wrocławiu oferuje szeroki wybór podręczników i skryptów.

Sprzedaż prowadzi księgarnia internetowa "Profit": <https://ksiegarnia.ue.wroc.pl/> **W październiku udzielamy 20% rabatu…** ☺

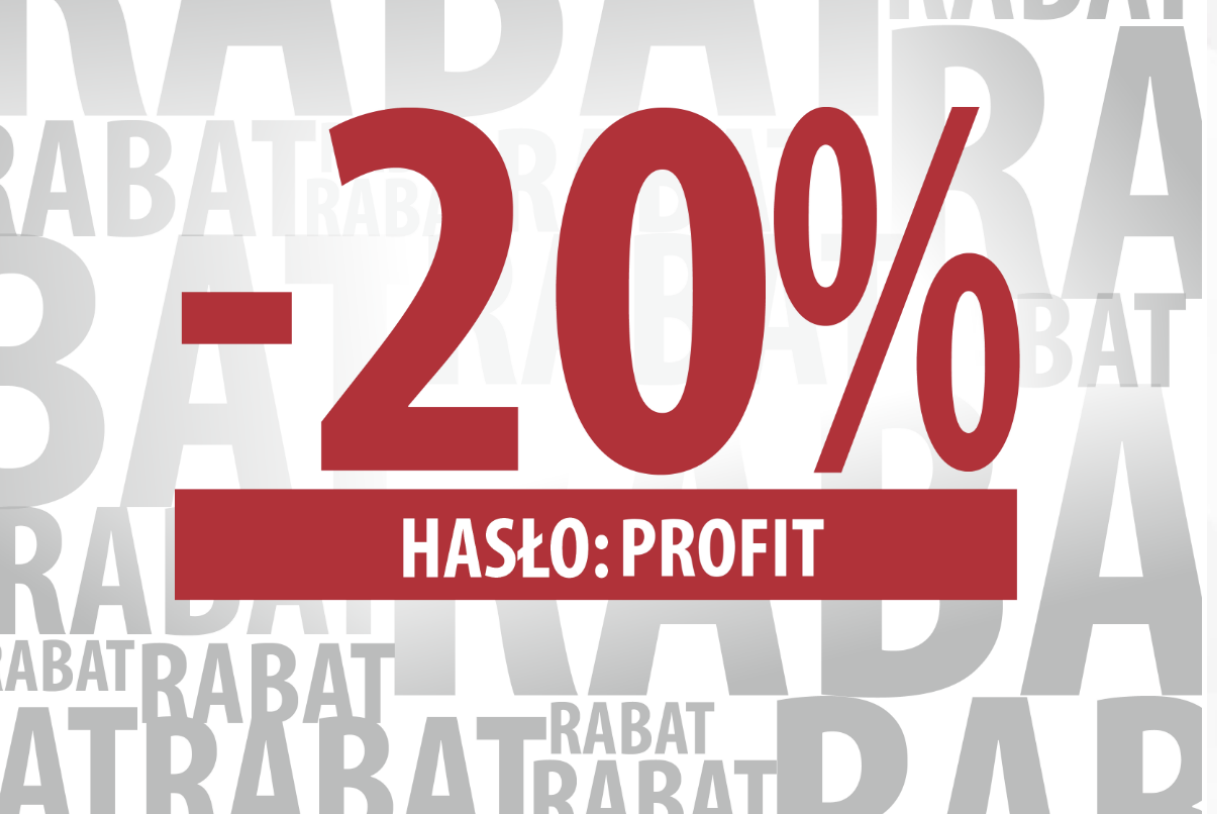

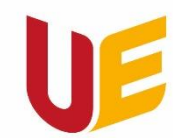

Filia w Jeleniej Górze

### STUDIA PODYPLOMOWE, KURSY, SZKOLENIA

### **Studia podyplomowe – trwają min. 2 semestry:**

*Od kandydatów na studia podyplomowe wymagany jest dyplom licencjata, inżyniera lub magistra.*

### **Kursy i szkolenia – krótkie formy:**

#### **Co można zyskać:**

- pogłębienie i aktualizacja posiadanej wiedzy (w danej dziedzinie),
- zdobycie nowych umiejętności,
- szansa na rozwój zawodowy.
- rozwijanie zainteresowań zawodowych,
- nabycie praktycznych umiejętności w danym obszarze tematycznym,
- wymiana doświadczeń z wykładowcami i innymi uczestnikami.

### Oferta Filii w Jeleniej Górze na rok akademicki 2022/2023

### Możliwość zniżek dla naszych studentów  $\odot$

**[https://jg.ue.wroc.pl/studenci/6601/studia\\_podyplomowe\\_kursy\\_i\\_szkolenia\\_realizowane\\_w\\_jeleniej\\_gorze.html](https://jg.ue.wroc.pl/studenci/6601/studia_podyplomowe_kursy_i_szkolenia_realizowane_w_jeleniej_gorze.html)**

### **Studia podyplomowe**

Zarządzanie dostępnością - [koordynator ds. dostępności](https://www.podyplomowe.ue.wroc.pl/114,1900,zarzadzanie_dostepnoscia_koordynator_ds_dostepnosci.html) (1 edycja) [Zarządzanie samorządową instytucją kultury](https://www.podyplomowe.ue.wroc.pl/114,1899,zarzadzanie_samorzadowa_instytucja_kultury.html) (edycja 1) Kadry i płace - [prawo i praktyka](https://www.podyplomowe.ue.wroc.pl/114,1910,kadry_i_place_prawo_i_praktyka.html) (edycja 5)

### **Kursy**

[Koordynator do spraw dostępności](https://www.szkolenia.ue.wroc.pl/117,343,koordynator_do_spraw_dostepnosci.html)

www.jg.ue.wroc.pl [Organizacja i zarządzanie oświatą](https://www.szkolenia.ue.wroc.pl/117,346,organizacja_i_zarzadzanie_oswiata_filia_jelenia_gora.html)

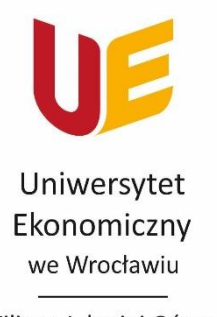

Filia w Jeleniej Górze

### Jelonek "Ekonomek"!!! Legenda mówi, że jeżeli zostanie<br>pogłaskanypogłowie: - studenci - pomyślnie przejdą<br>wszystkie egzaminy i zaliczenia i nie<br>będzie im brakowało pieniędzy... © - pozostali –<br>finansowa... © pomyślność

### Wrócił do nas ©!!!!!

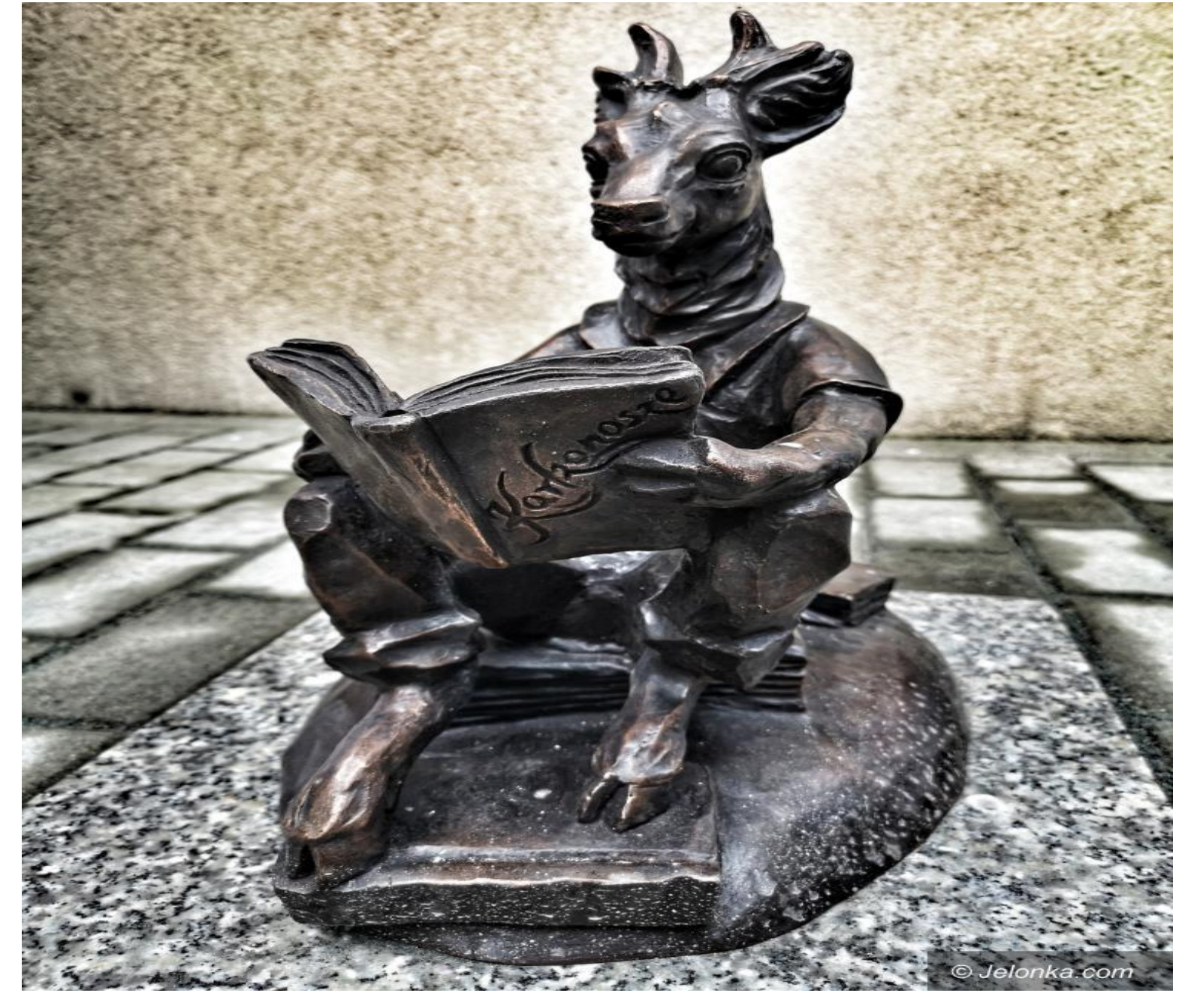

# **SESJA Q&A**

**Pierwsze pytanie – godziny takich spotkań – czy są odpowiednie:**

- **8.30**

**oraz** 

- **17.30?**

#### *Generowanie stopki mailowej - instrukcja*

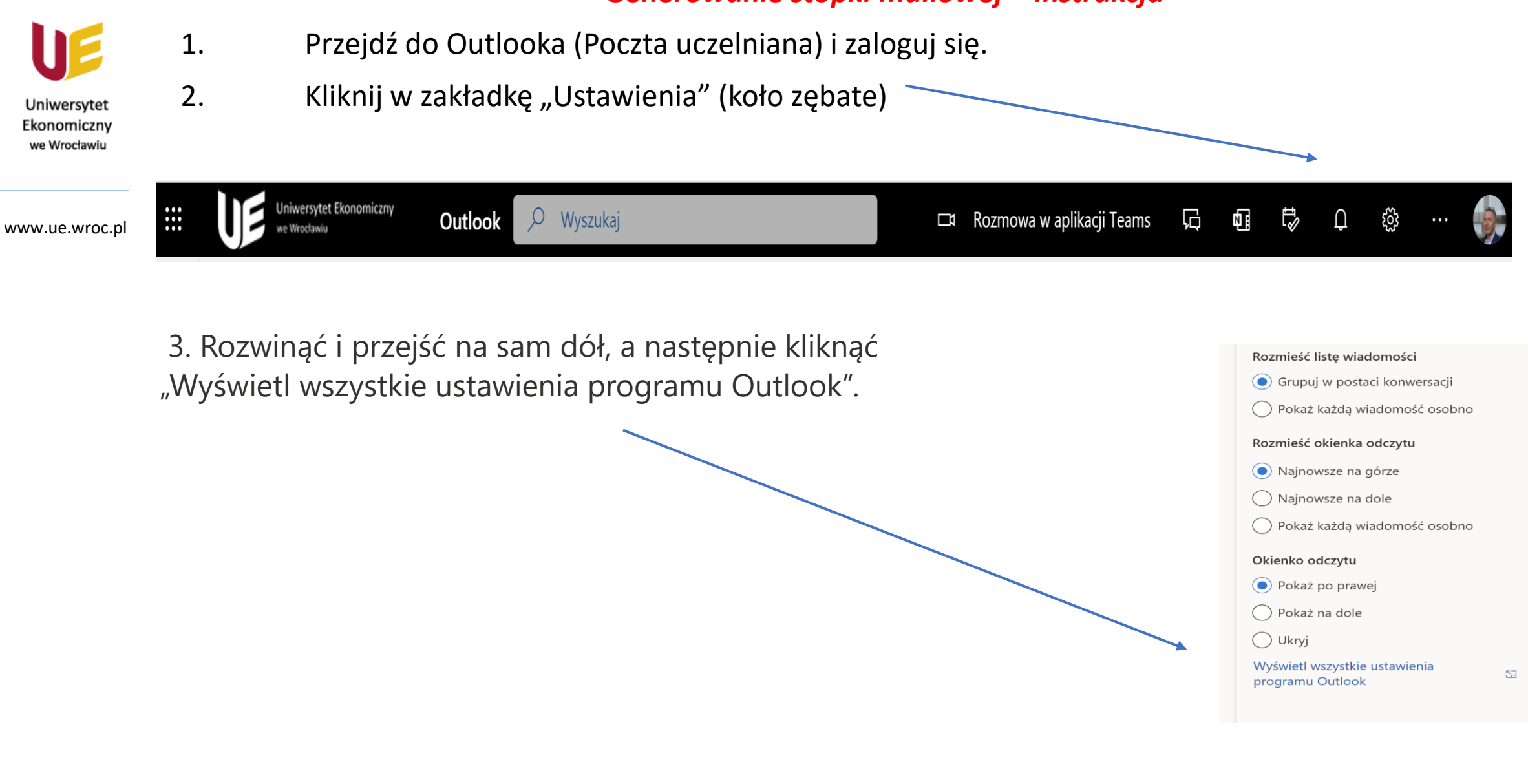

#### *Generowanie stopki mailowej - instrukcja*

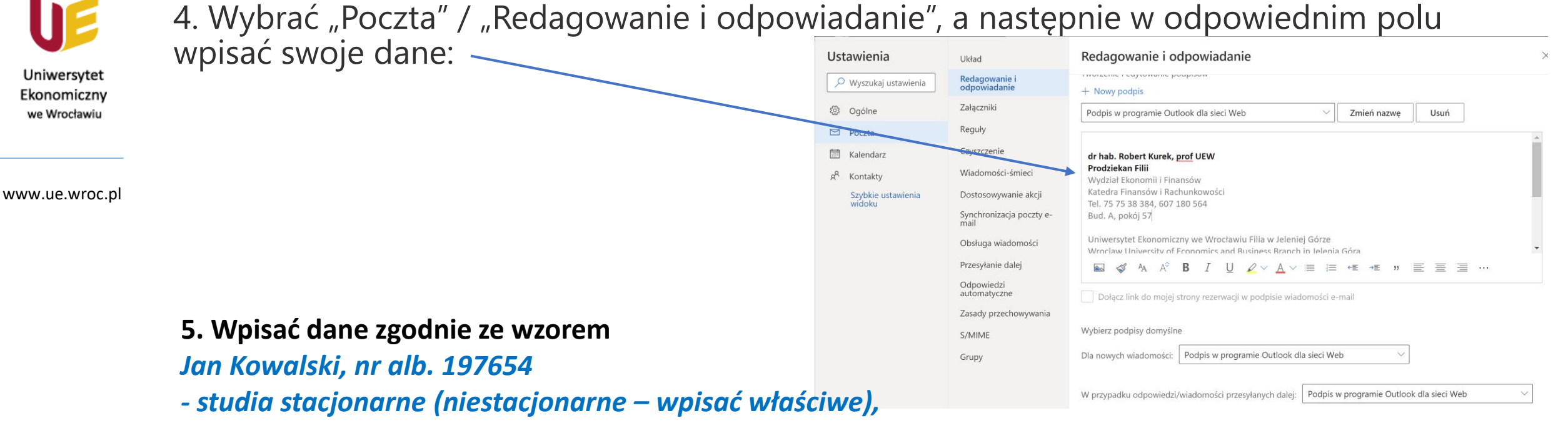

- *- rok I, I stopień studiów (wpisać właściwe),*
- *- kierunek studiów / specjalność (jeśli dotyczy),*
- *- nr telefonu.*

Uniwersytet Ekonomiczny we Wrocławiu Filia w Jeleniej Górze *Wroclaw University of Economics and Business Branch in Jelenia Góra* ul. Nowowiejska 3; 58-500 Jelenia Góra www.jg.ue.wroc.pl

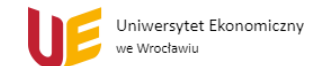

#### *Generowanie stopki mailowej - instrukcja*

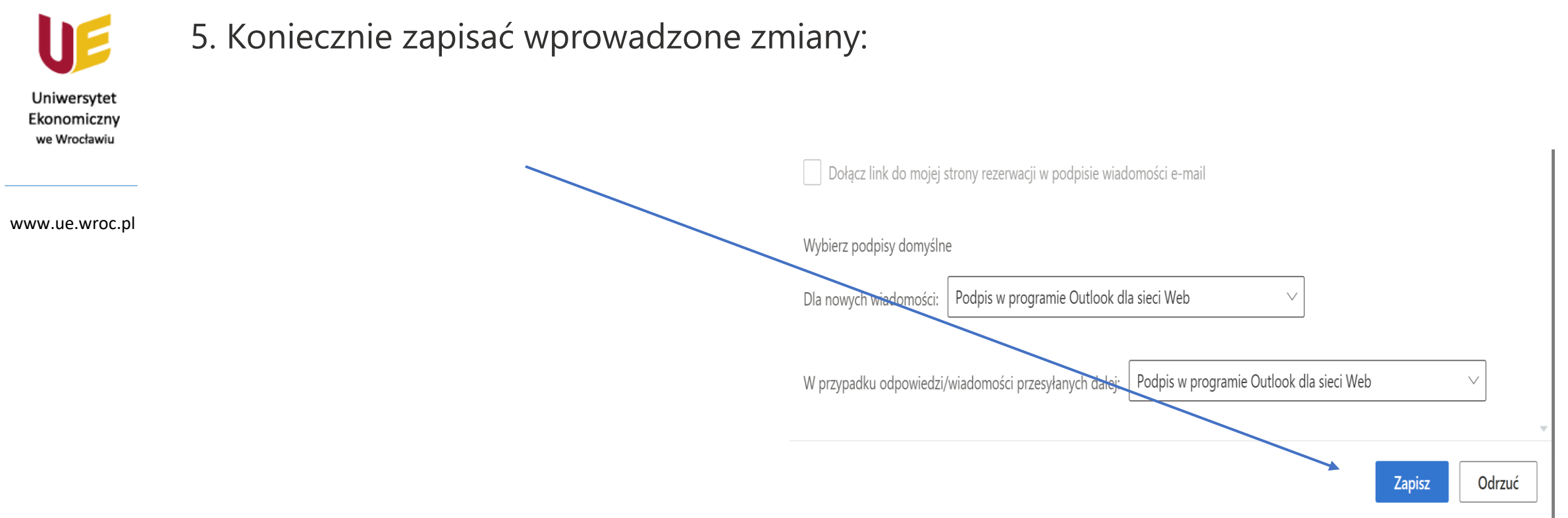

6. Co roku aktualizować dane (będą Państwo na kolejnym roku studiów).